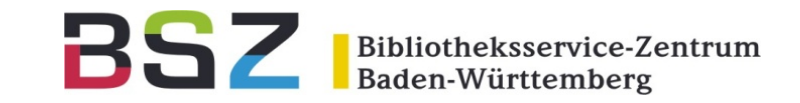

# **Neuerungen in Koha 20.11**

2. Koha-D-A-CH-Anwendertreffen 25.11.2020

Katrin Fischer

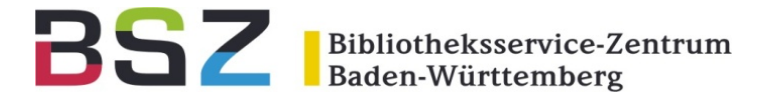

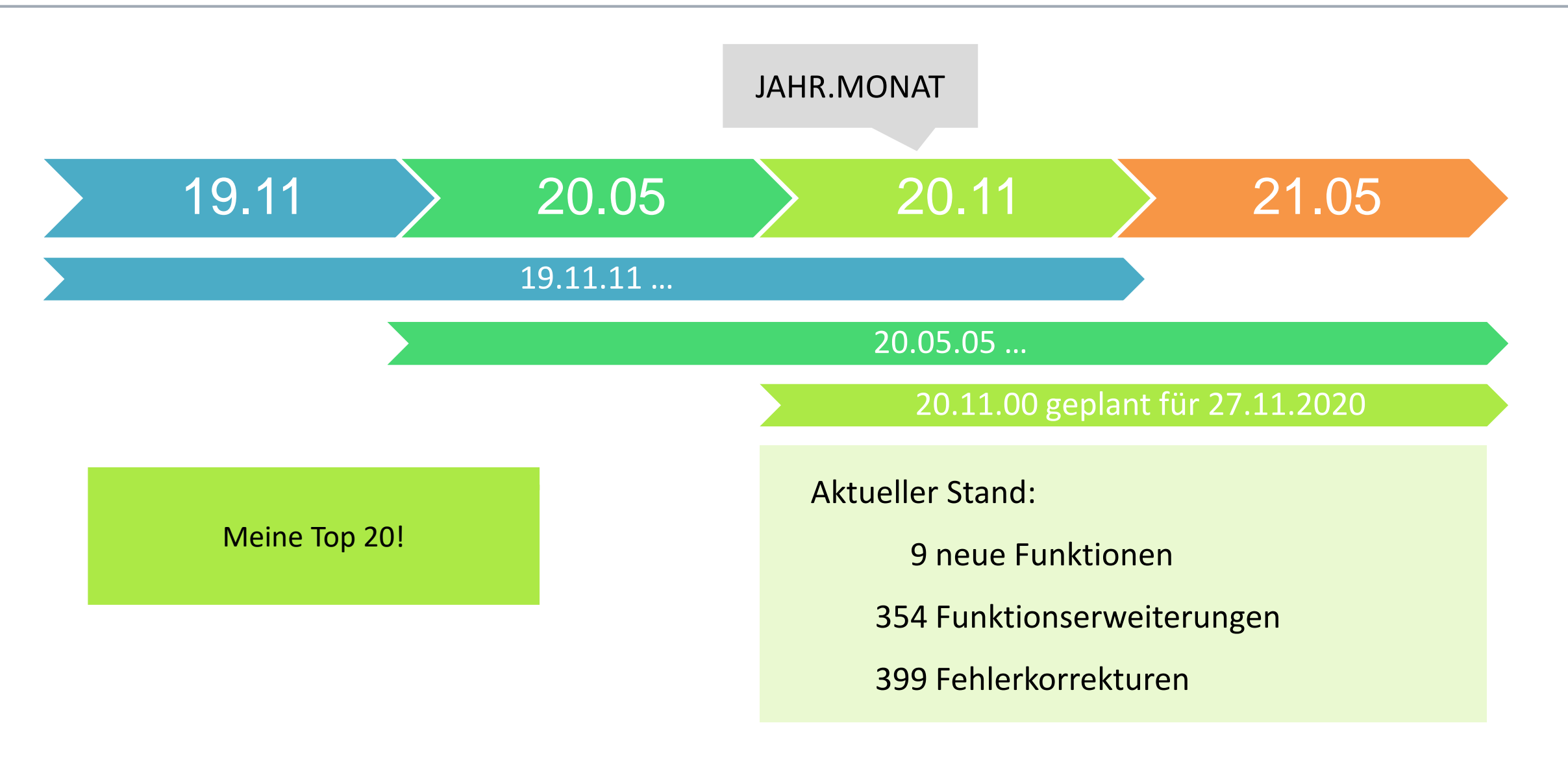

### Verbesserte Usability

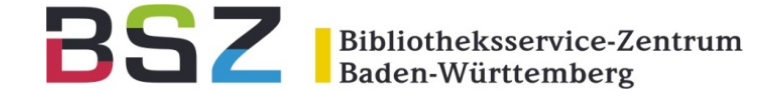

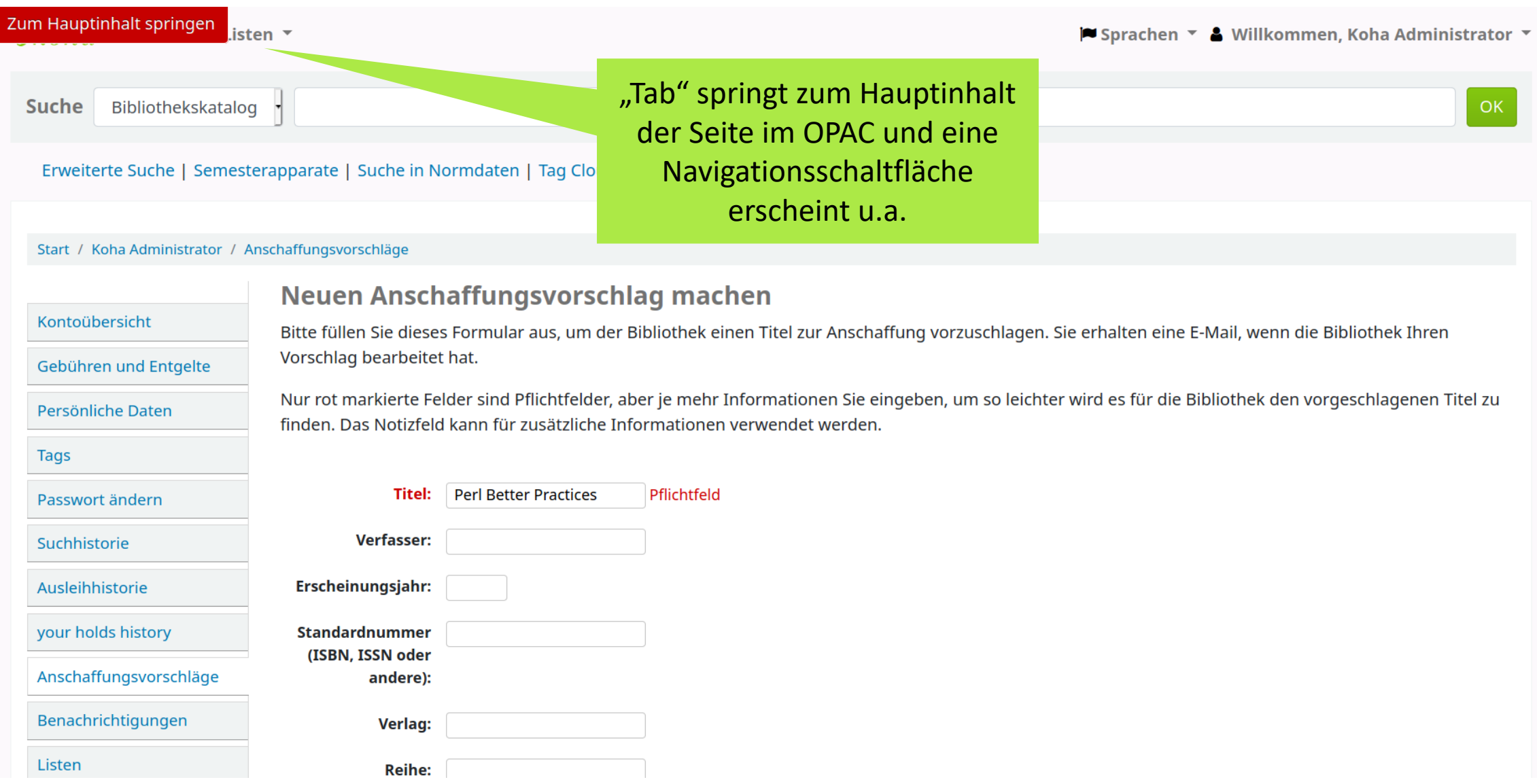

### Verbesserte bibliographische Angaben

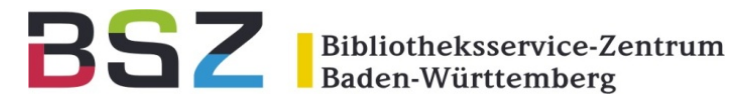

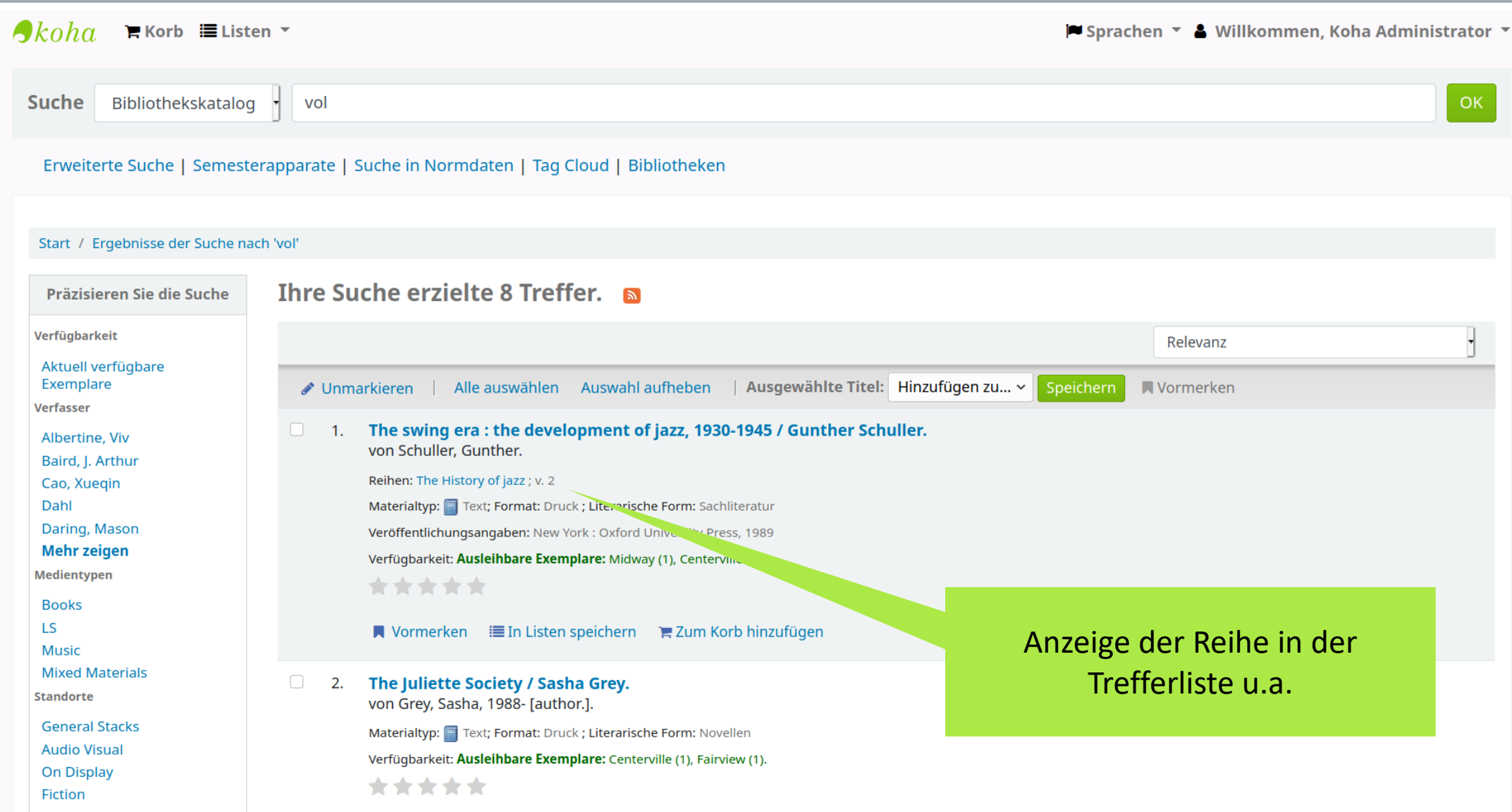

## Zeige unselbstständige Werke

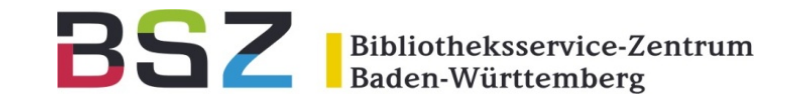

#### Start / Details zu: Seven seasons of buffy:

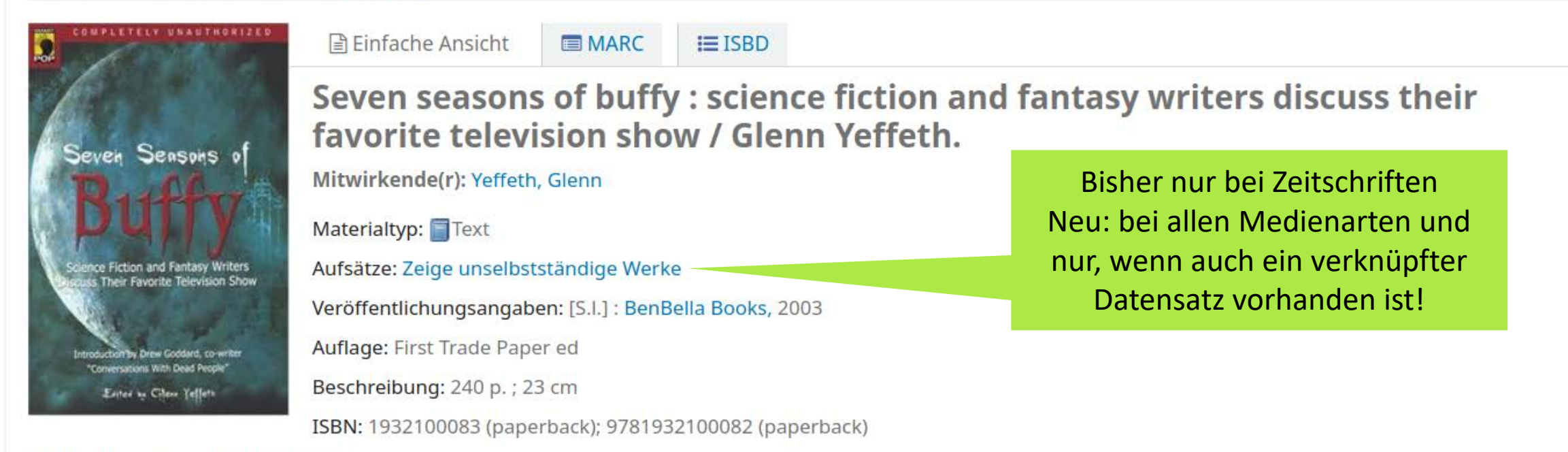

#### Online-Ressourcen: Amazon.com

Zusammenfassung: Seven Seasons of Buffy Provides essays on the popular television series by such authors as Laura Resnick, Jean Lorrah, Nancy Holder, Jennifer Crusie, David Brin, Peg Aloi, and Scott Westerfeld.

Tags dieser Bibliothek: Es gibt keine Tags für diesen Titel. ♦ Tag(s) hinzufügen

\*\*\*\* Durchschnittliche Bewertung: 0.0 (0 Bewertungen)

### Vormerkhistorie im OPAC

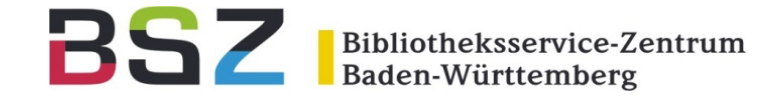

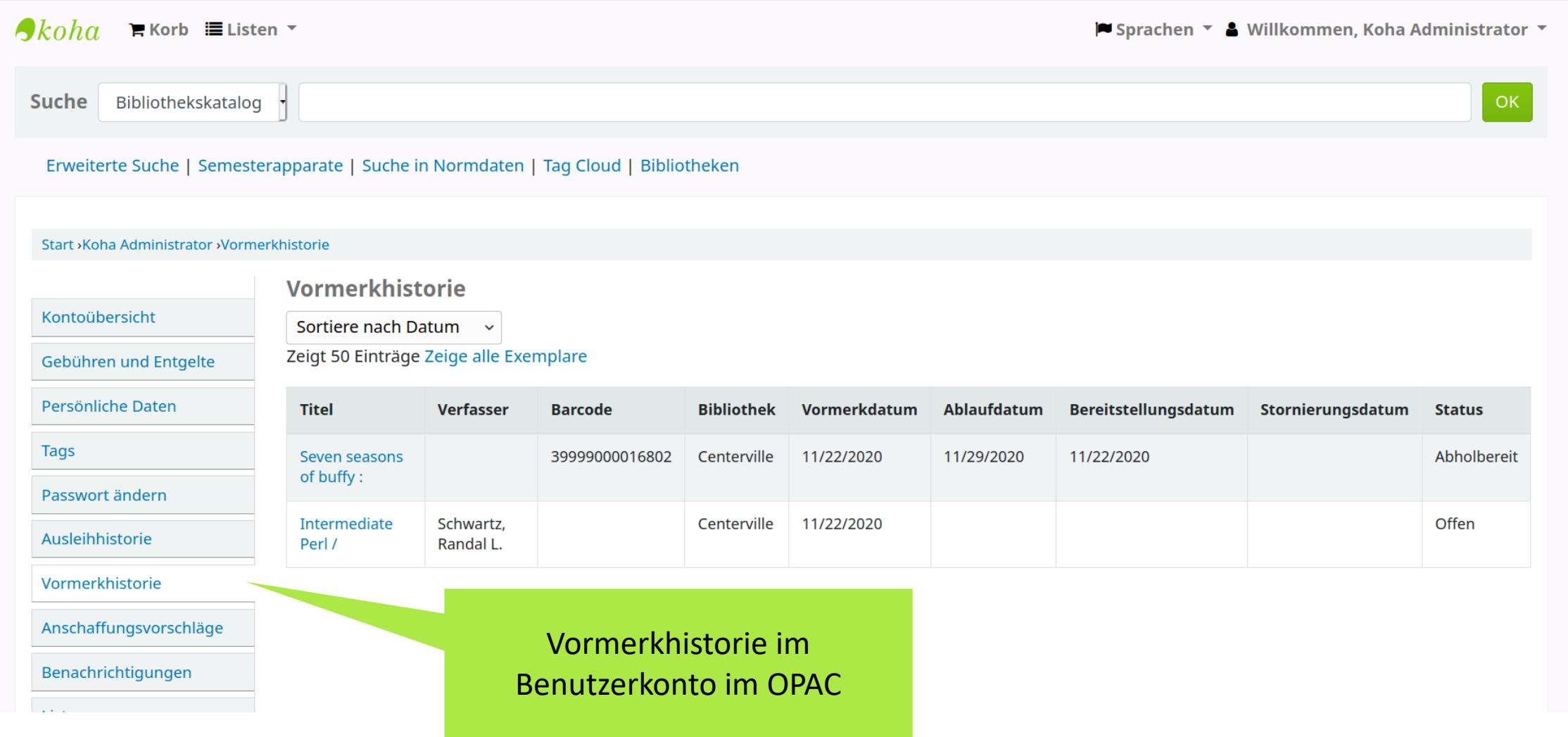

### Dashboard Anschaffungsvorschläge

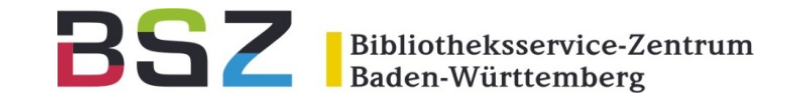

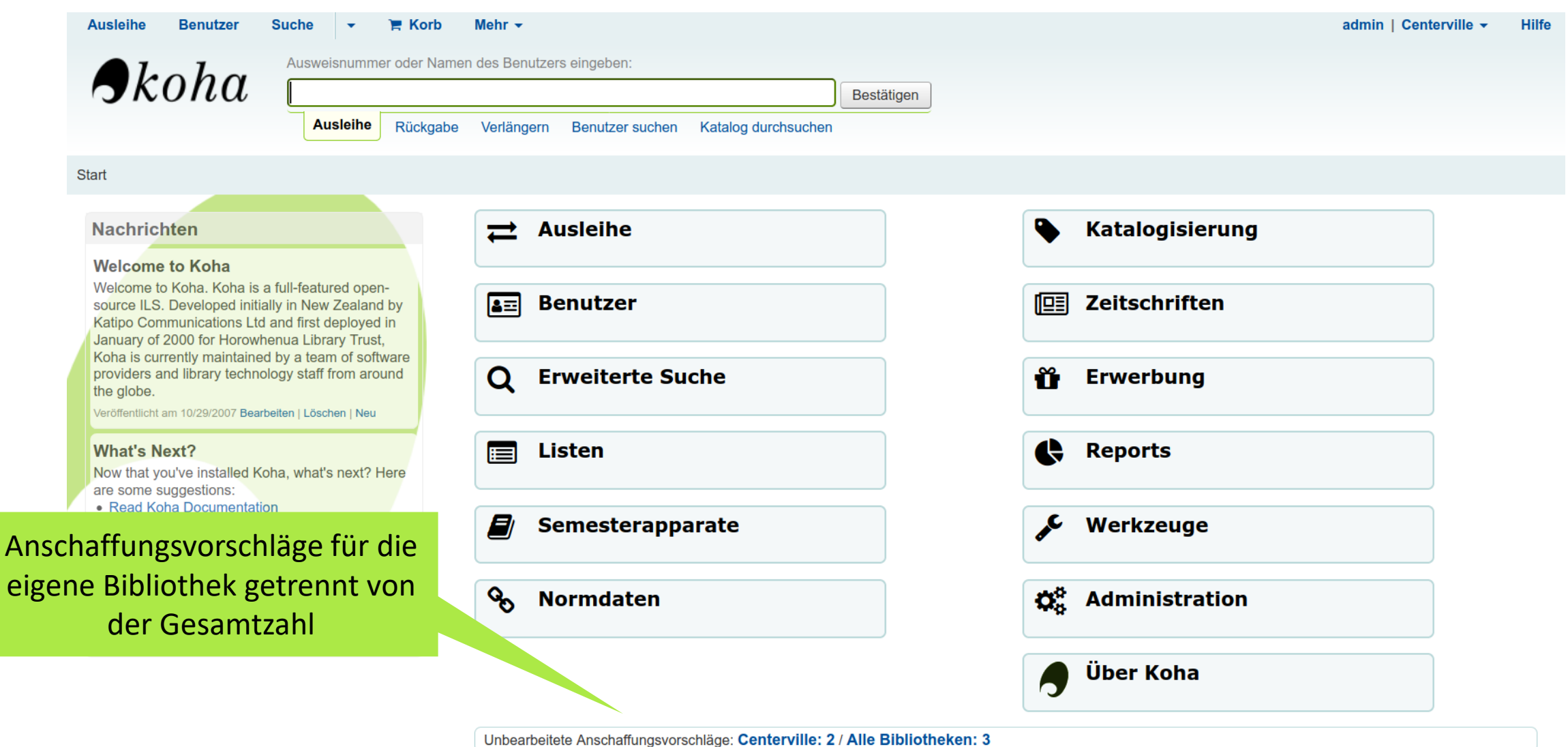

# Kennzeichnung von Personalkonten

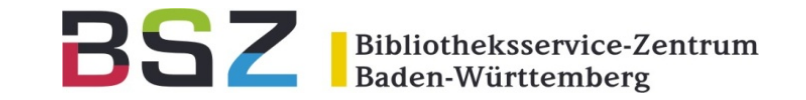

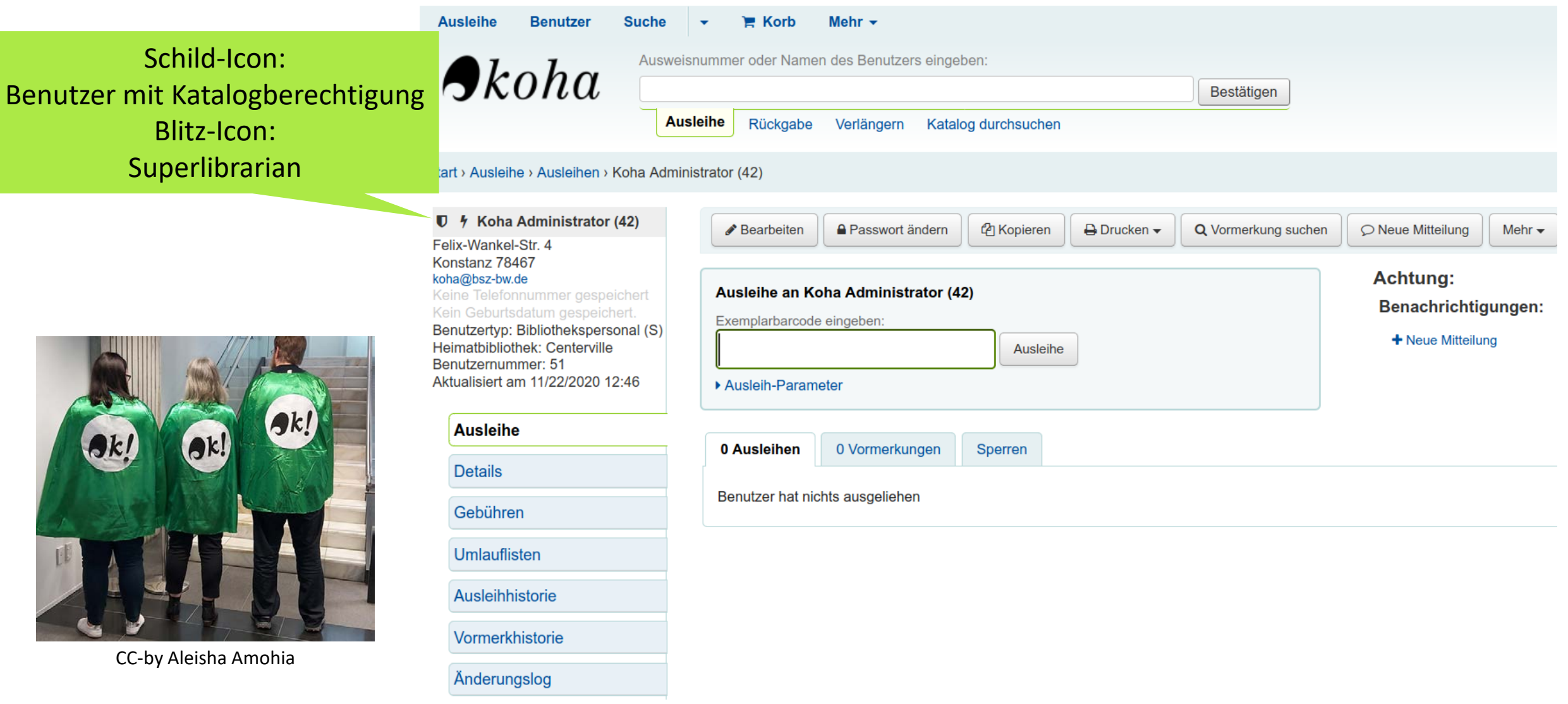

### Weiblich, Männlich, Divers

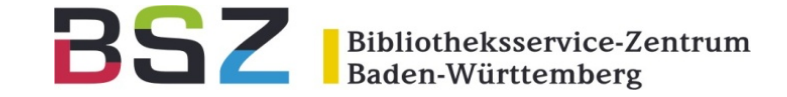

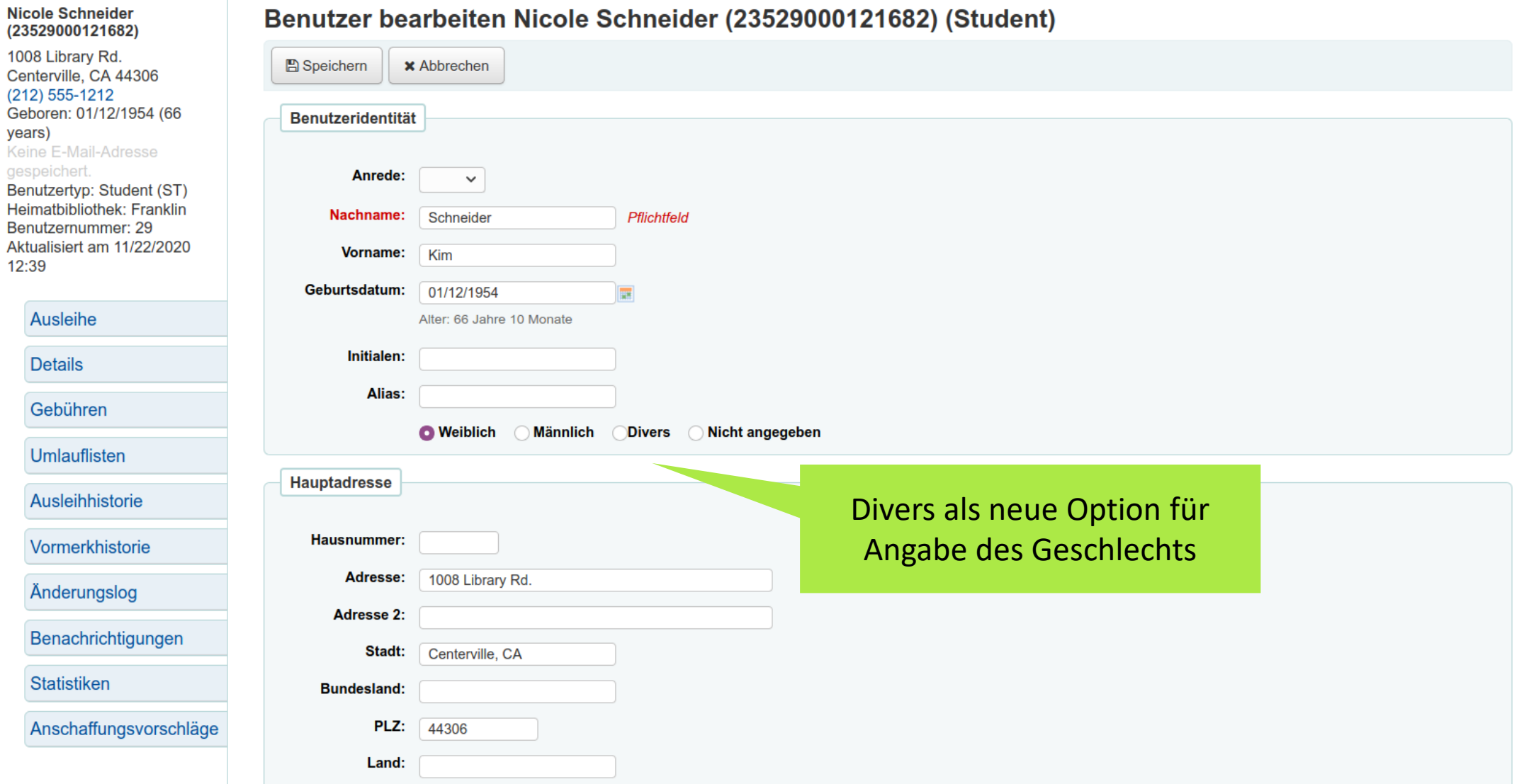

## Gebühr stornieren & Quittungsnummern

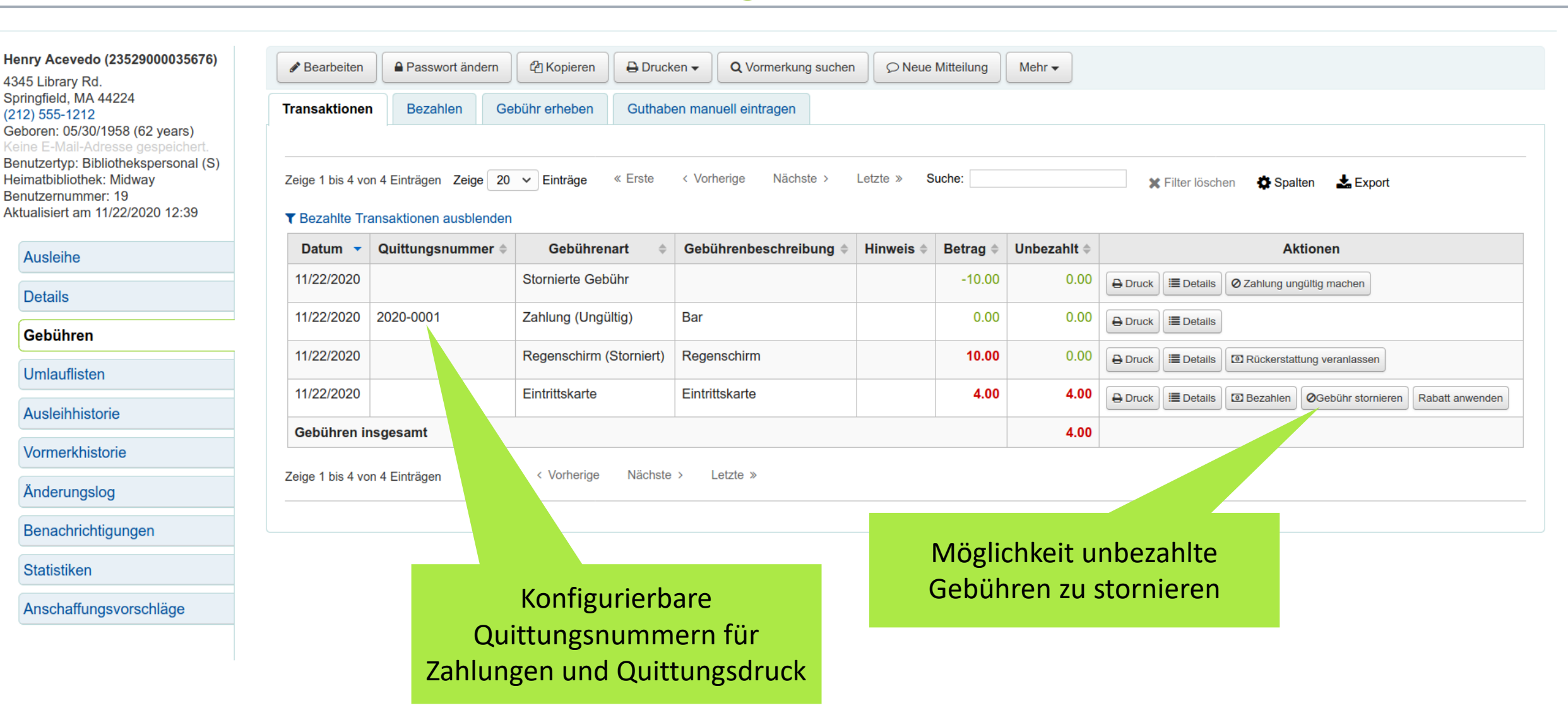

Bibliotheksservice-Zentrum<br>Baden-Württemberg

BSZ

# Stornierungsgrund und -benachrichtigung BSZ Bibliotheksservice-Zentrum

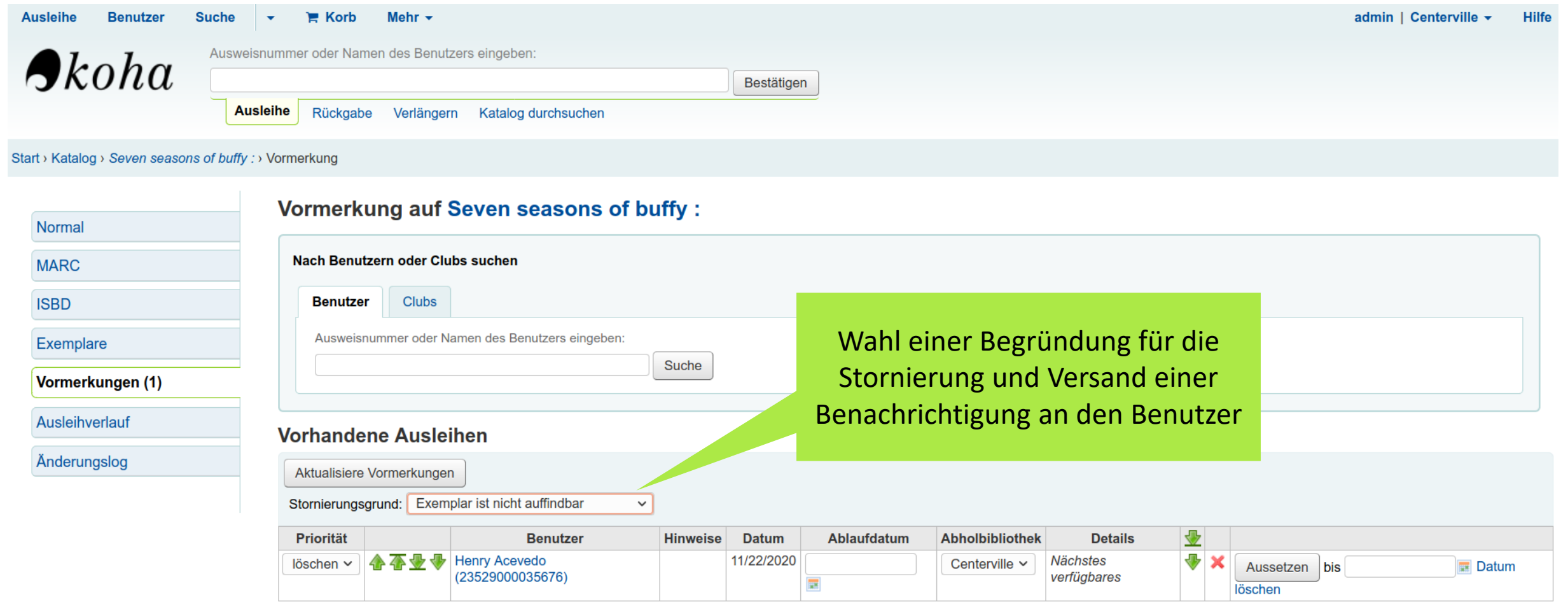

### Anlegen neuer Listeneinträge

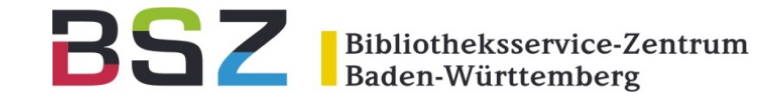

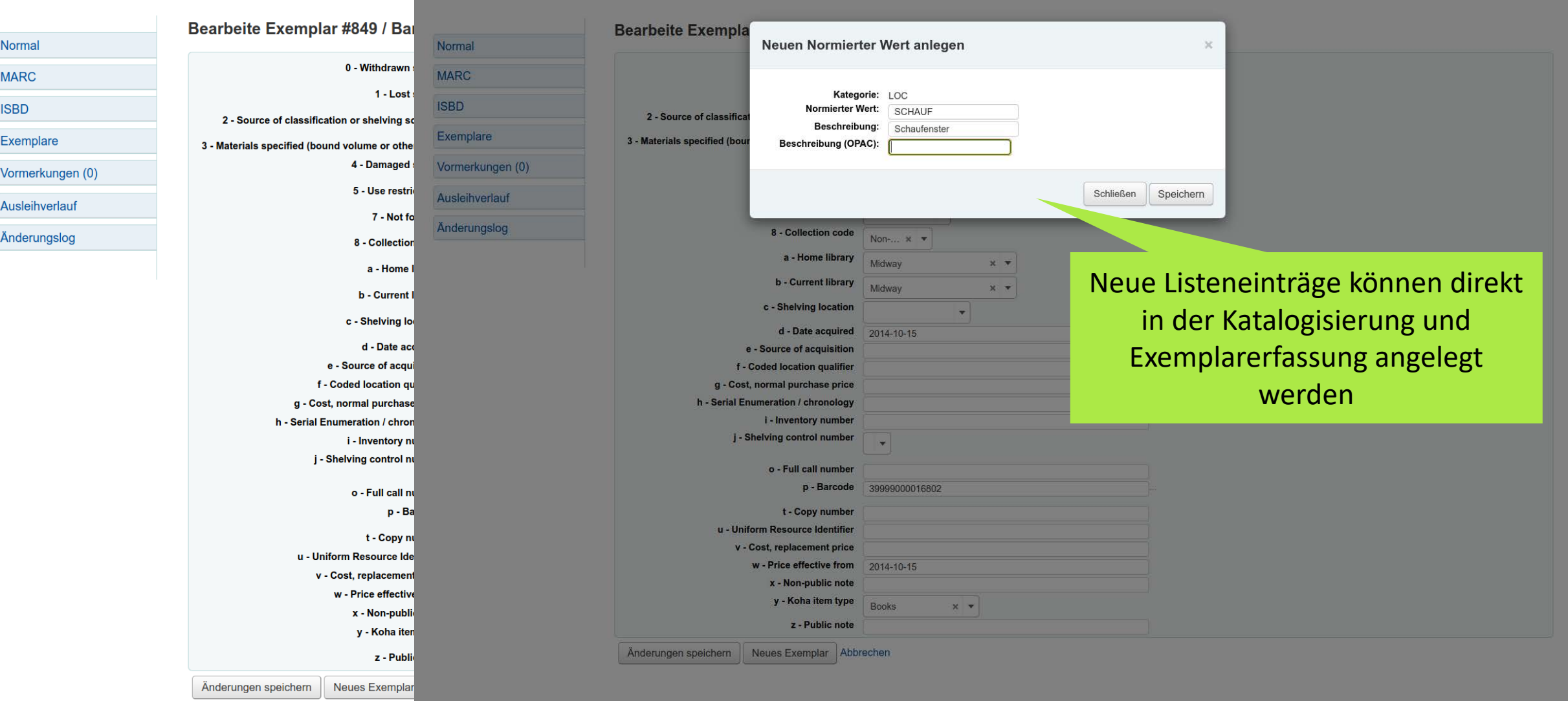

## Logeinträge vergleichen

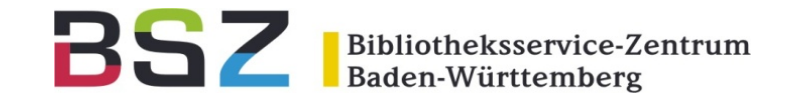

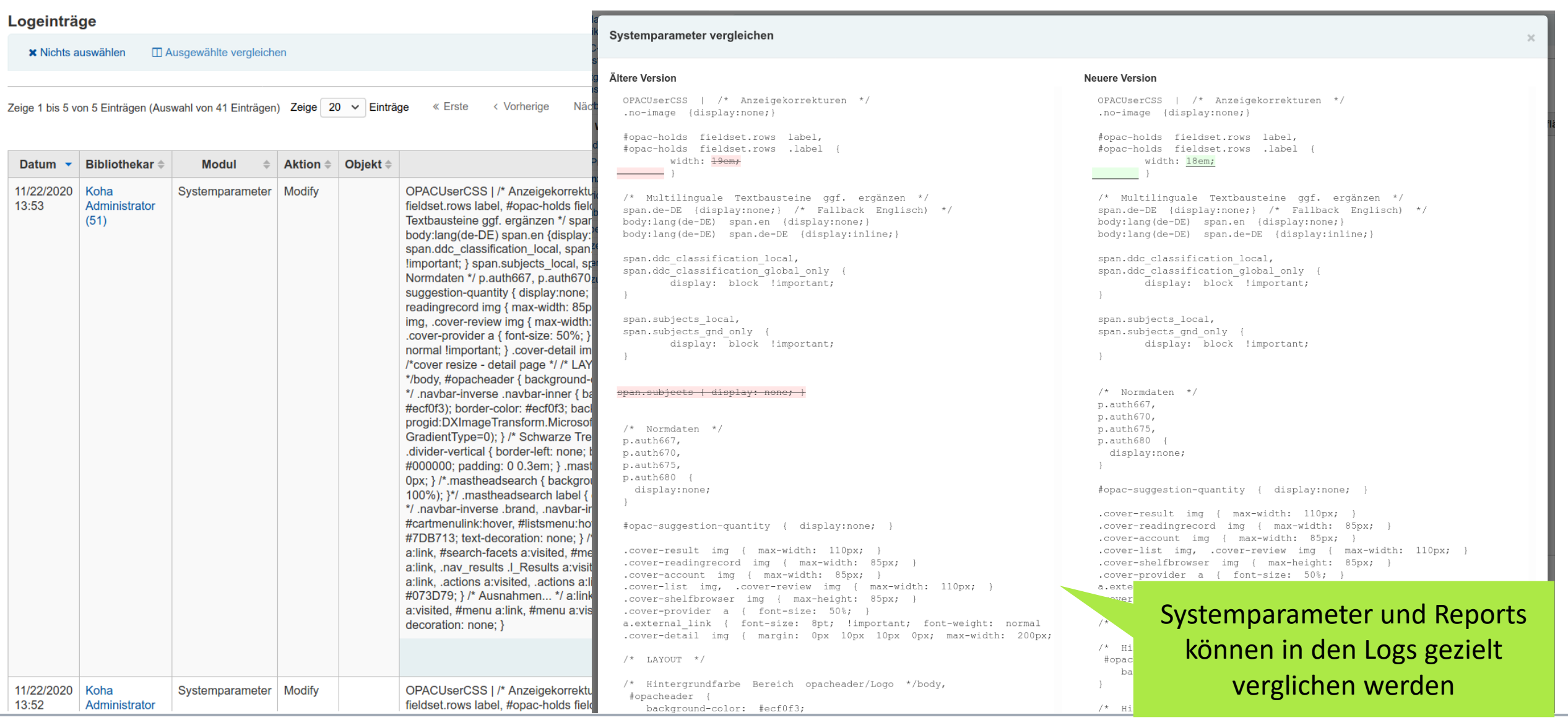

### Nachrichten – Vorschau und Editorwahl

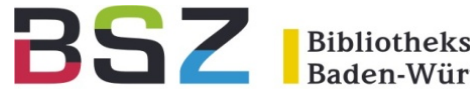

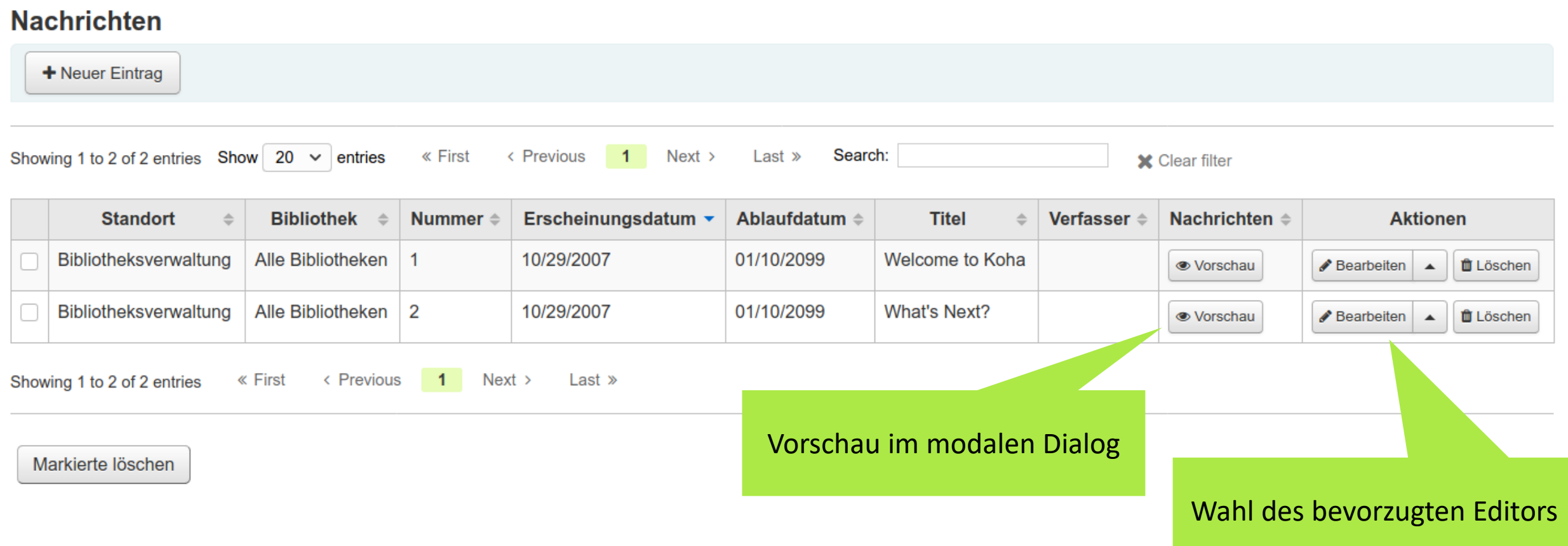

### Nachrichten – Vorschau und Editorwahl

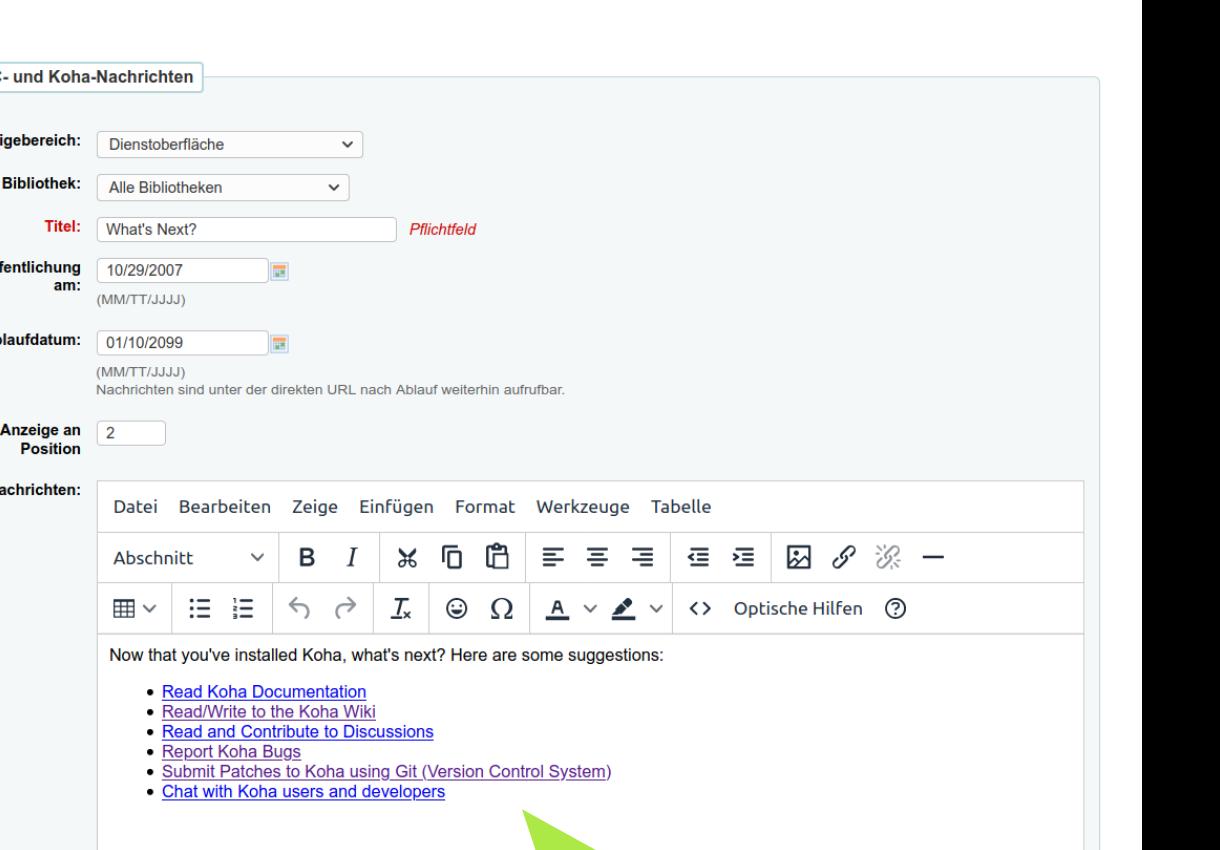

**BSZ** 

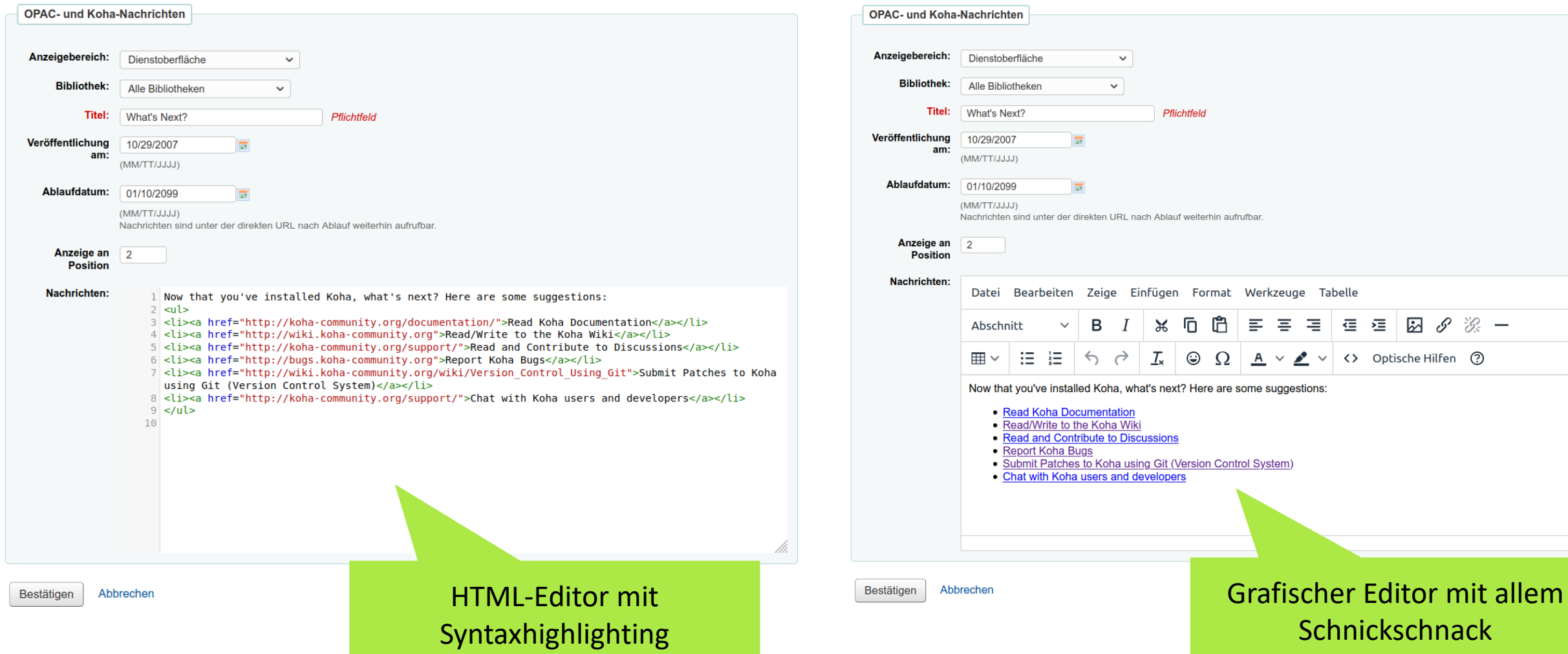

**Schnickschnack** 

Bibliotheksservice-Zentrum<br>Baden-Württemberg

### Preis in Erwerbungsdetails

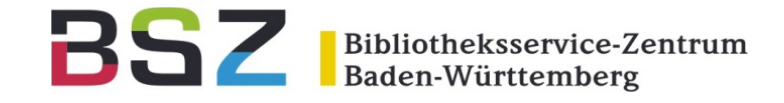

#### Start > Katalog > Acta amazonica. Details zu

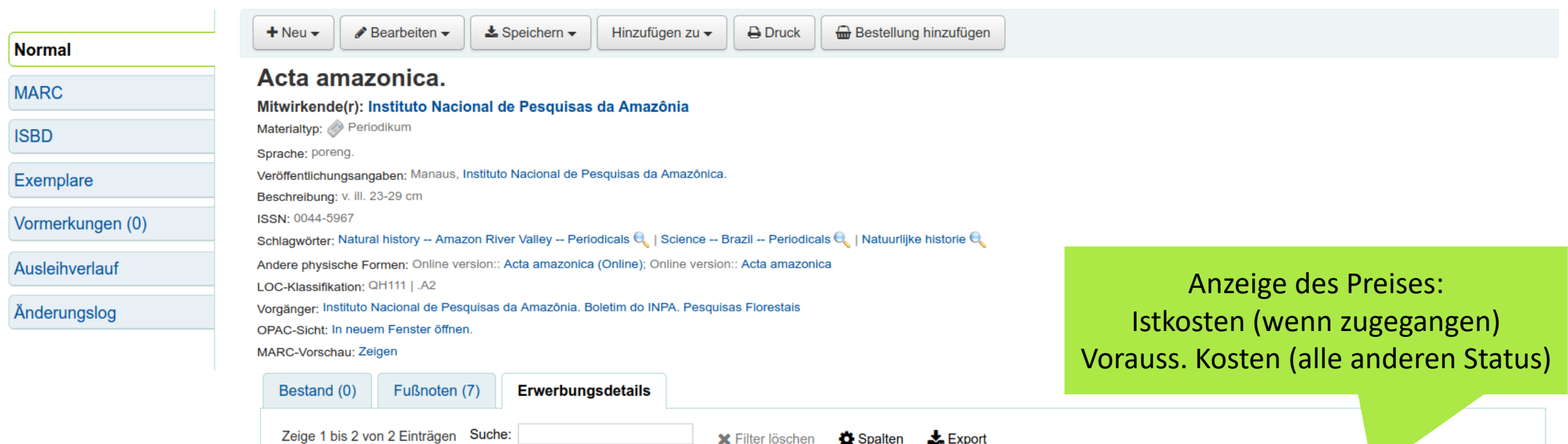

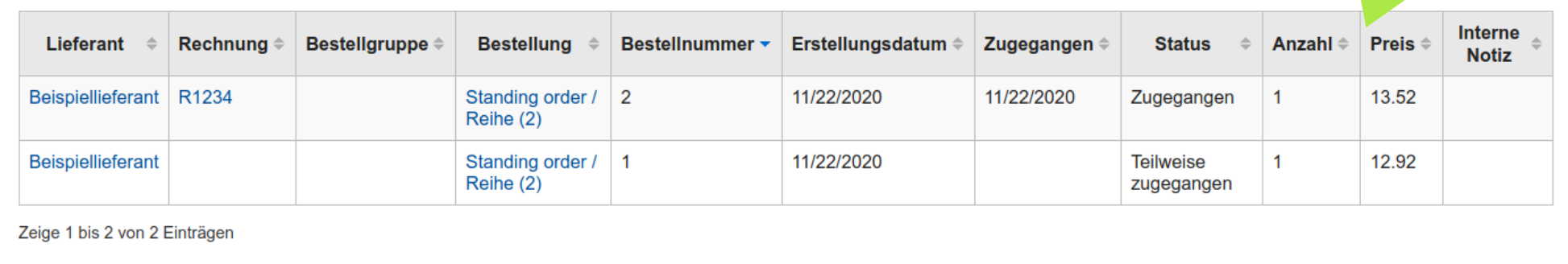

## Suchoption: Standing Order

 $\rightarrow$ 

 $\mathcal{L}$  $\rightarrow$ 

 $\rightarrow$  $\rightarrow$ 

 $\mathcal{L}$ 

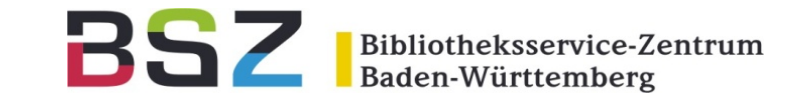

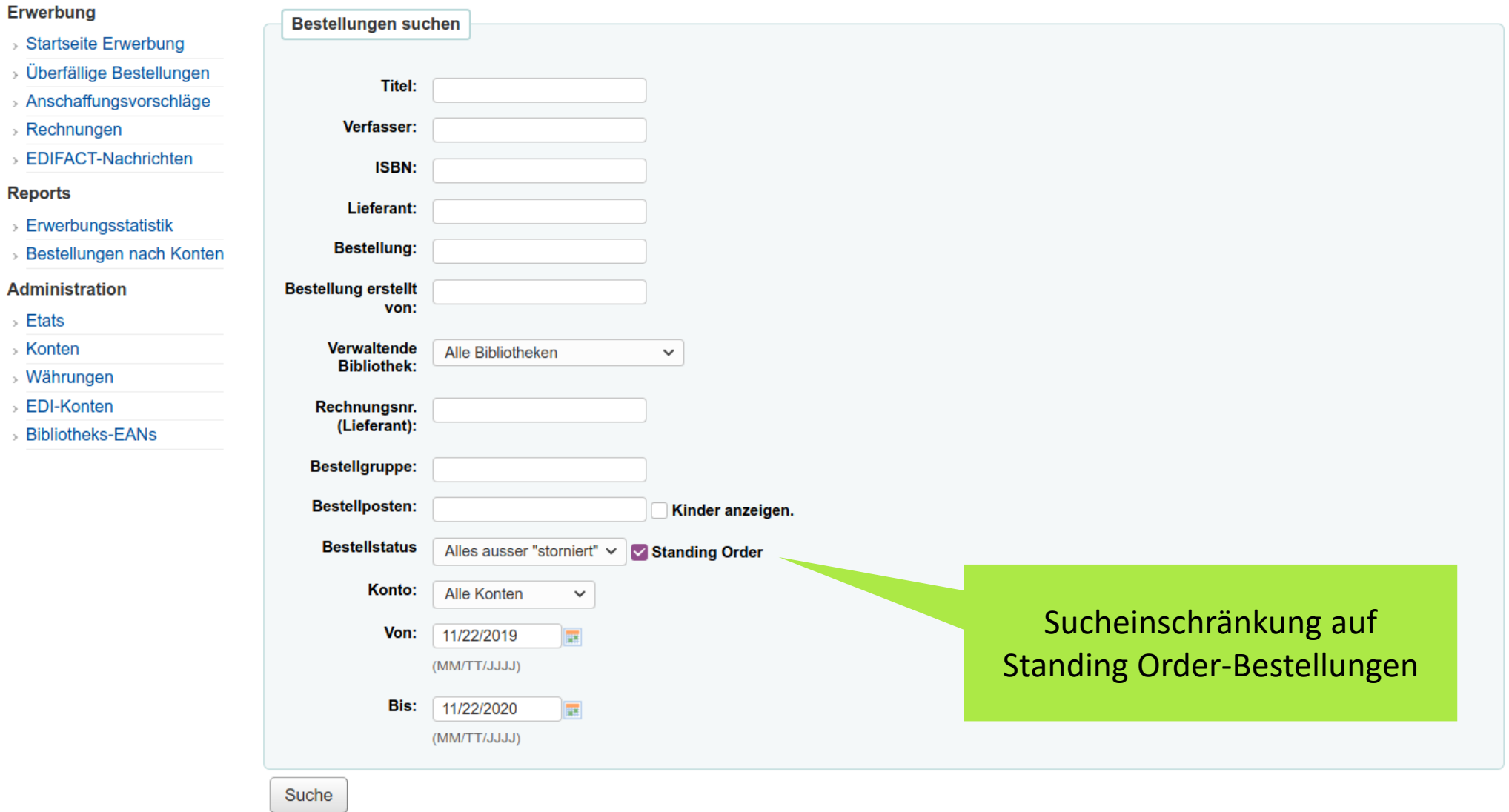

### Vormerkungen ohne Priorität

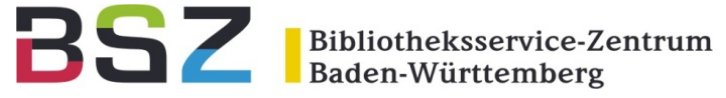

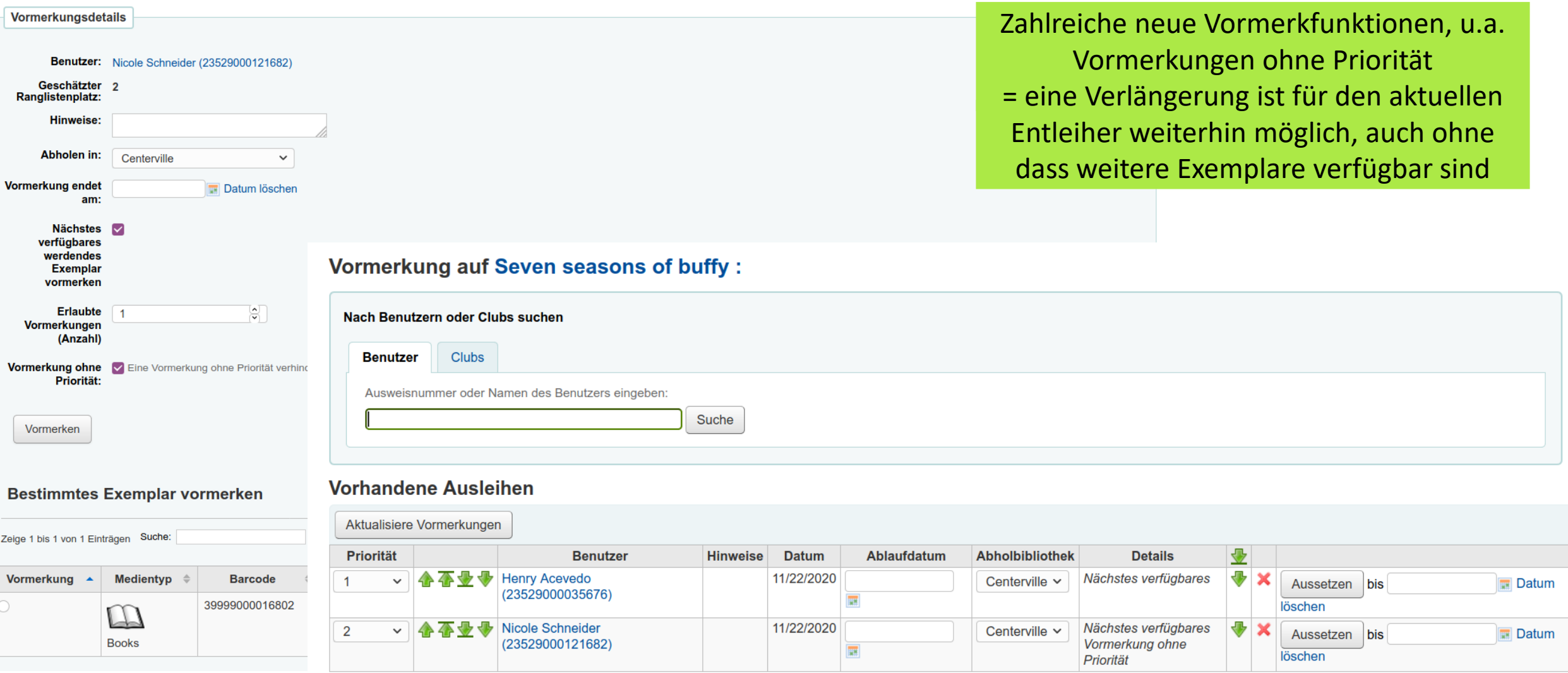

### Lesezeichen u.a.

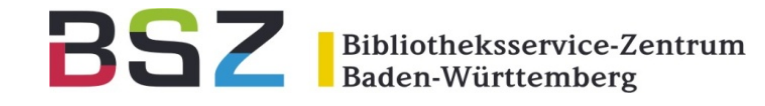

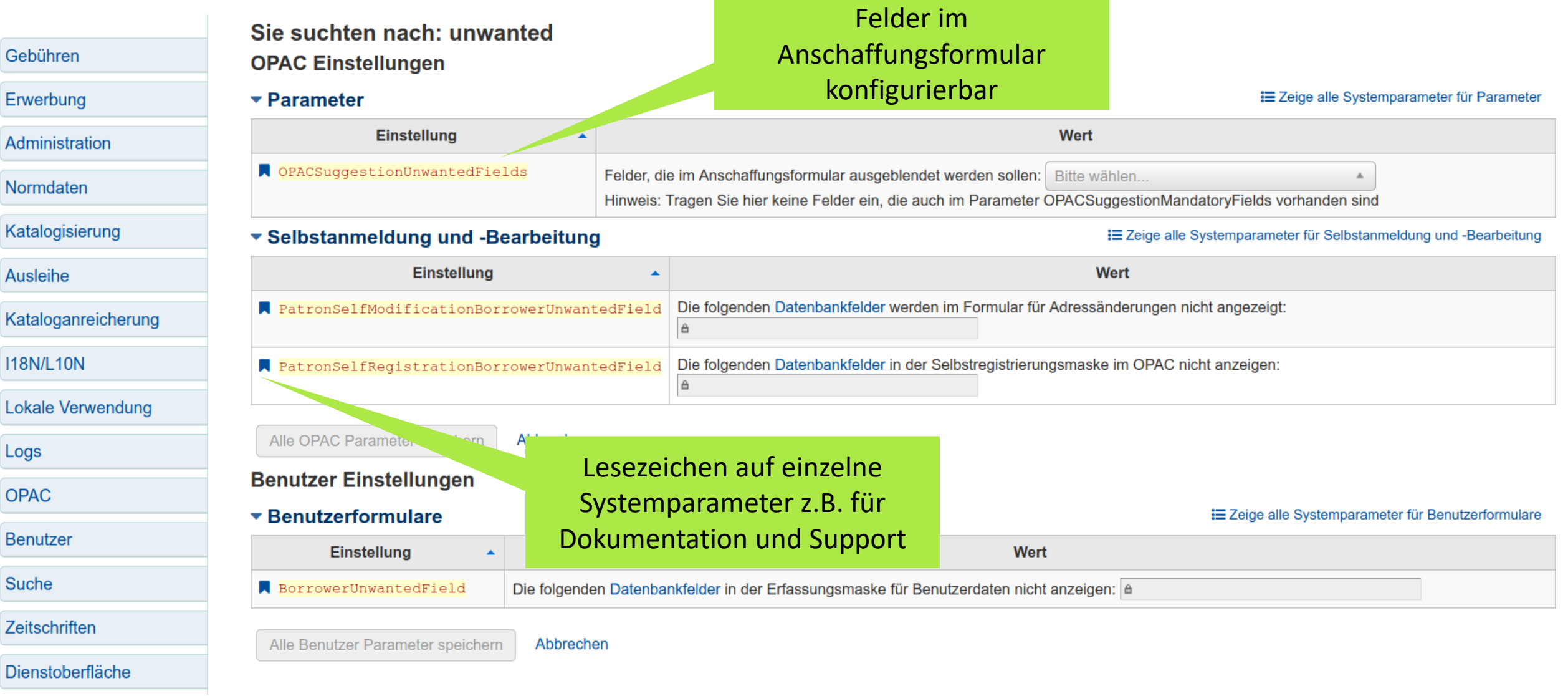

### Usability: Benutzerfeldparameter

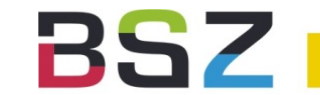

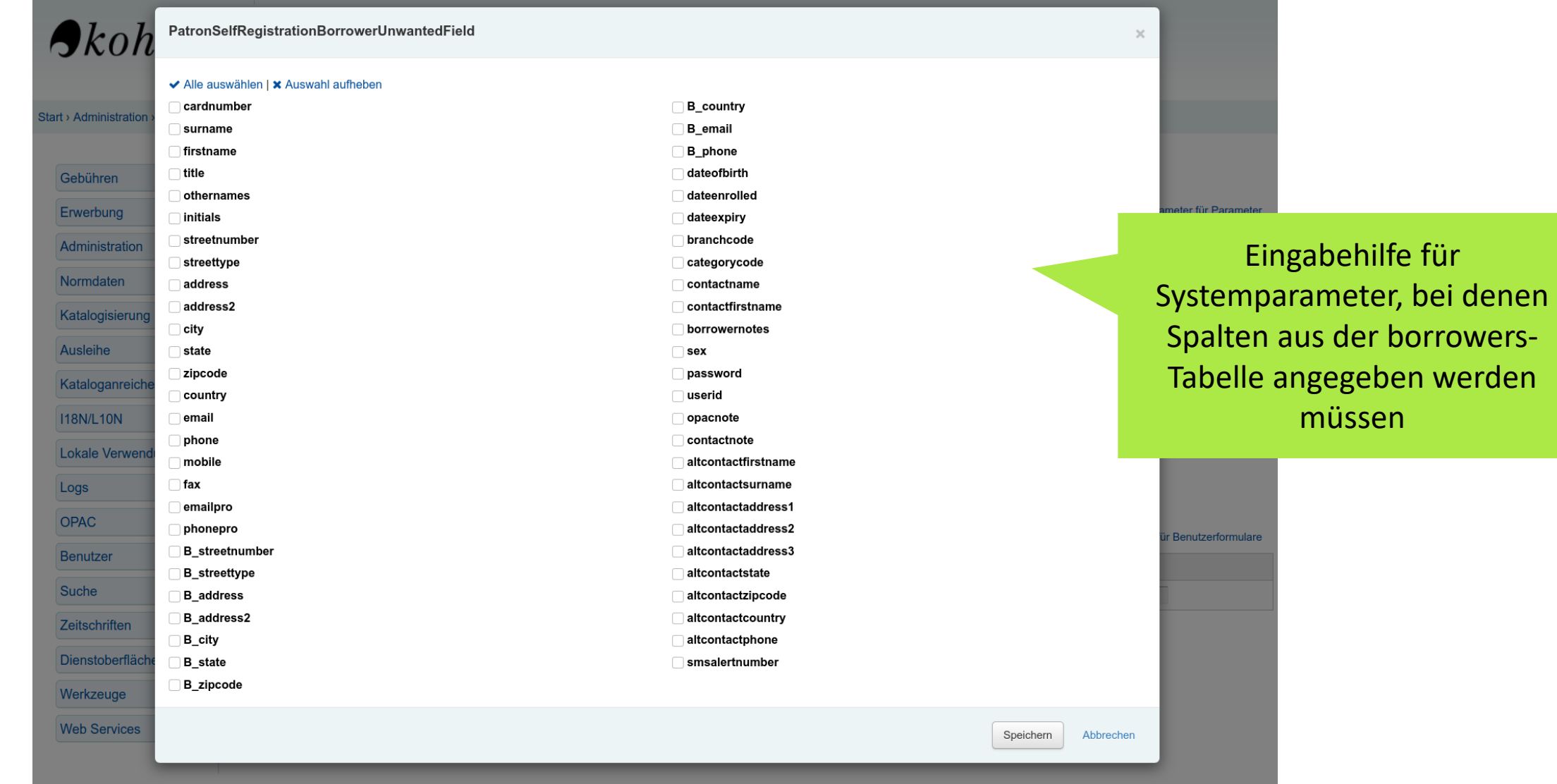

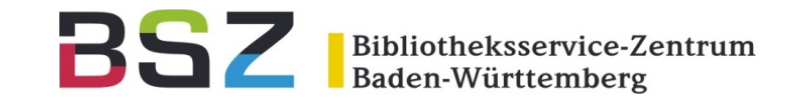

## Vielen Dank für Ihre

### Aufmerksamkeit!

Katrin Fischer Bibliotheksservice-Zentrum BW [katrin.fischer@bsz-bw.de](mailto:katrin.fischer@bsz-bw.de)

Bibliotheksservice-Zentrum Baden-Württemberg

#### **Katalog und Katalogisierung**

- − Wenn ein Titelsatz gelöscht wird, gelangt man danach zurück zur Erweiterten Suche und von dort über einen Link auf die ursprüngliche Suche ([Bug 5428\)](https://bugs.koha-community.org/bugzilla3/show_bug.cgi?id=5428)
- Uberarbeitete Trefferliste für Normdaten (Normdatentyp in eigener Spalte etc.) ([Bug 12533](https://bugs.koha-community.org/bugzilla3/show_bug.cgi?id=12533))
- "Zeige Aufsätze" wird nur noch angezeigt, wenn verlinkte Aufsätze existieren und erscheint bei allen Datensatzarten [\(Bug 15851\)](https://bugs.koha-community.org/bugzilla3/show_bug.cgi?id=15851)
- Katalogisierungsplugin für die Suche nach Verlagen in vorhandenen Datensätzen [\(Bug 15933\)](https://bugs.koha-community.org/bugzilla3/show_bug.cgi?id=15933)
- − Neuer Platzhalter für den Standardwert in der Katalogisierung: <<YY>> = aktuelles Jahr, zweistellig [\(Bug 24134\)](https://bugs.koha-community.org/bugzilla3/show_bug.cgi?id=24134)
- − Möglichkeit neue normierte Werte für Auswahllisten direkt bei der der Katalogisierung von Titeln und Exemplaren anzulegen (erfordert Berechtigung manage\_authorised\_values) [\(Bug 25728\)](https://bugs.koha-community.org/bugzilla3/show_bug.cgi?id=25728)
- − Exemplarsuche:
	- − Neue Suchoption nach Neu (items.is\_new). Erfordert, dass das Datenbankfeld auf ein MARC-Feld gemappt wurde ([Bug 26032\)](https://bugs.koha-community.org/bugzilla3/show_bug.cgi?id=26032)
	- Boolescher Operator "NOT" zur Verknüpfung der Suchoptionen ([Bug 20888](https://bugs.koha-community.org/bugzilla3/show_bug.cgi?id=20888))

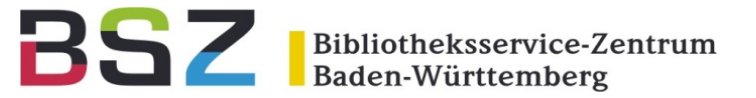

#### **Benutzer**

- − Pseudonymisierung für Benutzerdaten und Transaktionen (Ausleihe, Rückgabe, Verlängerung und Vor-Ort-Ausleihe). Für statistische Zwecke werden die pseudonymisierten Daten in zwei neuen Tabellen gespeichert. (Systemparameter Pseudonymization, PseuonymizationPatronFields, PseudonymizationTransactionFields) ([Bugs 24151](https://bugs.koha-community.org/bugzilla3/show_bug.cgi?id=24151), [24152](https://bugs.koha-community.org/bugzilla3/show_bug.cgi?id=24152))
- − Anzeige der Sperre durch zu viele Anmeldeversuche oder administrative Sperre durch EU-DSGVO-Konfiguration (Systemparameter FailedLoginAttempts, GDPR\_Policy) auf allen Benutzerseiten in der Dienstoberfläche [\(Bug 23979\)](https://bugs.koha-community.org/bugzilla3/show_bug.cgi?id=23979)
- − Anzeige des Benutzeralters an weiteren Stellen in der Dienstoberfläche [\(Bug 15400\)](https://bugs.koha-community.org/bugzilla3/show_bug.cgi?id=15400)
- − Konfigurationsoption für den Dublettencheck beim Anlegen neuer Benutzer (Systemparameter PatronDuplicateMatchingAddFields) [\(Bug 6725\)](https://bugs.koha-community.org/bugzilla3/show_bug.cgi?id=6725)
- − Ausleihsperre für verknüpfte Benutzerkonten bei zu hohen Gebühren bei den Bürgen und Verbürgten [\(Bug 19382\)](https://bugs.koha-community.org/bugzilla3/show_bug.cgi?id=19382)
- − Warnung, wenn ein Benutzer mit offenen Anschaffungsvorschlägen gelöscht wird ([Bug 10910](https://bugs.koha-community.org/bugzilla3/show_bug.cgi?id=10910))
- − Automatische Moderation von Änderungswünschen für Benutzerdaten (Systemparameter AutoApprovePatronProfileSettings) [\(Bug 20057\)](https://bugs.koha-community.org/bugzilla3/show_bug.cgi?id=20057)
- Verbesserte Anzeige von mit Benutzerdatensätzen verknüpften Dateien ([Bug 21345](https://bugs.koha-community.org/bugzilla3/show_bug.cgi?id=21345))

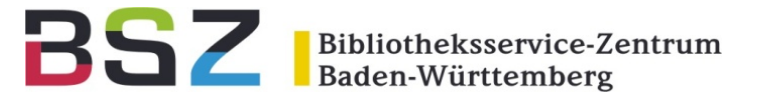

- − Stadt und Bundesland in der Trefferliste der Benutzersuche ([Bug 22087\)](https://bugs.koha-community.org/bugzilla3/show_bug.cgi?id=22087)
- − Konfiguration unterschiedlicher Passwortlänge und Komplexität je Benutzertyp ([Bug 23816\)](https://bugs.koha-community.org/bugzilla3/show_bug.cgi?id=23816)
- "Divers" als dritte Option für Geschlecht im Benutzerdatensatz [\(Bug 25364\)](https://bugs.koha-community.org/bugzilla3/show_bug.cgi?id=25364)
- − Anzeige eines Schild-Icon für Bibliothekspersonal und eines zusätzliches Blitz-Icon für Superlibrarians in der Benutzerinfo in der Dienstoberfläche [\(Bugs 26534,](https://bugs.koha-community.org/bugzilla3/show_bug.cgi?id=26534) [26687](https://bugs.koha-community.org/bugzilla3/show_bug.cgi?id=26687))
- − Getrennte Anzeige für Kontakt und nicht-registrierte Bürgen in den Benutzerdaten ([Bug 25654\)](https://bugs.koha-community.org/bugzilla3/show_bug.cgi?id=25654)

### **Gebühren**

- − Automatische Vergabe von Quittungsnummern [\(Bug 19036\)](https://bugs.koha-community.org/bugzilla3/show_bug.cgi?id=19036)
- − Automatische Entfernung von Mahngebühren, wenn die Bücherboxrückgabe verwendet wird ([Bug 8338\)](https://bugs.koha-community.org/bugzilla3/show_bug.cgi?id=8338)
- Wiederherstellung zuvor erlassener Mahngebühren, wenn ein verlorenes Exemplar zurückgebucht wird [\(Bug 23091\)](https://bugs.koha-community.org/bugzilla3/show_bug.cgi?id=23091)
- Stornierung von unbezahlten Gebühreneinträgen [\(Bug 24603\)](https://bugs.koha-community.org/bugzilla3/show_bug.cgi?id=24603)
- Einfacher Wechsel zwischen "Zahlung" und "Erlass" [\(Bug 24610\)](https://bugs.koha-community.org/bugzilla3/show_bug.cgi?id=24610)
- − Definition einer Kasse für die Dauer einer Session und die Möglichkeit eine Standard-Kasse für eine Bibliothek festzulegen [\(Bug 24786\)](https://bugs.koha-community.org/bugzilla3/show_bug.cgi?id=24786)
- − Zusammenfassung eines Kassenabschlusses mit Druckoption [\(Bug 26172\)](https://bugs.koha-community.org/bugzilla3/show_bug.cgi?id=26172)
- − Anzeige der Ausleihbibliothek in der Gebührenübersicht für ausleihrelevante Gebühren ([Bug 26327](https://bugs.koha-community.org/bugzilla3/show_bug.cgi?id=26327))

#### **Ausleihe**

- − Hierarchische Gruppierung von Medientypen für die Verwendung in den Ausleihkonditionen ([Bug 21946\)](https://bugs.koha-community.org/bugzilla3/show_bug.cgi?id=21946)
- − Unterscheidung zwischen Verlängerungen mit und ohne Vorlage des Exemplars und Begrenzung der Verlängerungen ohne Vorlage (Systemparameter UnseenRenewals) [\(Bug 24083\)](https://bugs.koha-community.org/bugzilla3/show_bug.cgi?id=24083)
- − Aufzeichnung des Mitarbeitenden bei einer Ausleihe und Anzeige in der internen Ausleihhistorie (Systemparameter RecordStaffUserOnCheckout) [\(Bug 23916\)](https://bugs.koha-community.org/bugzilla3/show_bug.cgi?id=23916)
- − Rückerstattung der Buchersatzgebühren in Abhängigkeit davon, wie lange das Exemplare verloren war (Systemparameter NoRefundOnLostReturnedItemsAge) [\(Bug 20815\)](https://bugs.koha-community.org/bugzilla3/show_bug.cgi?id=20815)
- − Verfahren für die Berechnung des Fälligkeitsdatums in den Ausleihkonditionen konfigurierbar (analog Systemparameter UseDaysMode) ([Bug 24159](https://bugs.koha-community.org/bugzilla3/show_bug.cgi?id=24159))
- − Exemplare mit Beilagen: Bei der Ausleihe muss Bibliothekspersonal die Vollständigkeit prüfen und eine Selbstausleihe ist nicht möglich (Systemparameter CircConfirmItemParts) ([Bug 25261](https://bugs.koha-community.org/bugzilla3/show_bug.cgi?id=25261))
- − Hinweis bei Rückgabe, wenn ein Exemplar von einer anderen Bibliothek in der Zielbibliothek eintrifft ([Bug 26643](https://bugs.koha-community.org/bugzilla3/show_bug.cgi?id=26643))
- − Verlängerung über Verlängerungsseite in der Dienstoberfläche: Angabe eines benutzerdefinierten Verlängerungsdatums [\(Bug 16112](https://bugs.koha-community.org/bugzilla3/show_bug.cgi?id=16112))
- − Stapelverbuchung: Ausleihe mit benutzerdefiniertem Fälligkeitsdatum [\(Bug 16748\)](https://bugs.koha-community.org/bugzilla3/show_bug.cgi?id=16748)

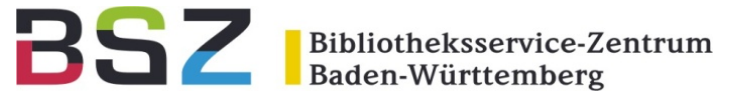

- − Zusätzliche Informationen in der Anzeige:
	- Datum der letzten Ausleihe in der Exemplartabelle [\(Bug 24176](https://bugs.koha-community.org/bugzilla3/show_bug.cgi?id=24176))
	- − Exemplarnummer (copynumber) in der Liste der Ausleihen in der Dienstoberfläche ([Bug 19351](https://bugs.koha-community.org/bugzilla3/show_bug.cgi?id=19351))
	- − Sammlung in einer separaten Spalte und Beschädigt-Status in der Liste der Rückgaben ([Bug 21750](https://bugs.koha-community.org/bugzilla3/show_bug.cgi?id=21750), [18170\)](https://bugs.koha-community.org/bugzilla3/show_bug.cgi?id=18170)
	- − Inventarnummer in der Liste der Ausleihen beim Drucken der Kontozusammenfassung ([Bug 15780\)](https://bugs.koha-community.org/bugzilla3/show_bug.cgi?id=15780)
	- − Artikelbestellungen: Exemplarstatus im Bestellformular ([Bug 20469](https://bugs.koha-community.org/bugzilla3/show_bug.cgi?id=20469))

#### **Fernleihe**

- − Fernleihbenachrichtigungen ([Bug 22818](https://bugs.koha-community.org/bugzilla3/show_bug.cgi?id=22818))
	- − Konfigurierbare E-Mail-Adresse für die Fernleihe (global und auf Bibliotheksebene)
	- − Benachrichtigungen an Benutzer bei Bereitstellung oder Nichtverfügbarkeit
	- − Benachrichtigung zur Bestellung an Fernleihpartner
	- − Benachrichtigungen an die Bibliothek bei Änderung oder Stornierung einer Bestellung (Systemparameter ILLSendStaffNotices)
- Link von der Detailansicht eines Titels zu allen verknüpften Fernleihbestellungen [\(Bug 20799\)](https://bugs.koha-community.org/bugzilla3/show_bug.cgi?id=20799)
- − Abgeschlossene Fernleihbestellungen können ausgeblendet werden (Systemparameter ILLHiddenRequestStatuses) [\(Bug 23391\)](https://bugs.koha-community.org/bugzilla3/show_bug.cgi?id=23391)

Bibliotheksservice-Zentrum Baden-Württemberg

#### **Vormerkungen**

- − Benachrichtigung mit Begründung, wenn eine Vormerkung durch Bibliothekspersonal storniert wird. Anzeige der Stornierungsbegründung in der Vormerkhistorie ([Bugs 25534](https://bugs.koha-community.org/bugzilla3/show_bug.cgi?id=25534), [26281\)](https://bugs.koha-community.org/bugzilla3/show_bug.cgi?id=26281)
- Benachrichtigung, wenn eine Vormerkung storniert wird, weil Sie nicht innerhalb des Bereitstellungszeitraums abgeholt wurde ([Bug 12656](https://bugs.koha-community.org/bugzilla3/show_bug.cgi?id=12656))
- 

− Vormerkungen "ohne Priorität", die weiterhin verlängert werden können, z.B. für die interne Verwendung bei erforderlicher Reparatur oder Nachkatalogisierung ([Bug 22789\)](https://bugs.koha-community.org/bugzilla3/show_bug.cgi?id=22789)

- − Angabe von Ausleihtheken bei Vormerkungen: Wenn eine Vormerkung getätigt wird, kann neben der Abholbibliothek auch die Theke angegeben werden. Diese wird bei Rückgabe und im Benutzerkonto angezeigt. Eine wartende Vormerkung kann durch erneute Rückgabe einer anderen Theke zugeordnet werden. Ausleihtheken können bei Anmeldung einer Session zugeordnet werden. (Systemparameter UseCirculationDesks) [\(Bugs 24201,](https://bugs.koha-community.org/bugzilla3/show_bug.cgi?id=24201) [24412\)](https://bugs.koha-community.org/bugzilla3/show_bug.cgi?id=24412)
- − Definition einer verkürzten Leihfrist bei vorliegenden Vormerkungen in den Ausleihkonditionen (bisher: Systemparameter decreaseLoanHighHoldsDuration) ([Bug 14866](https://bugs.koha-community.org/bugzilla3/show_bug.cgi?id=14866))
- − Exemplare mit definierten Nicht-Ausleih-Status bei Rückgabe nicht zur Erfüllung von Vormerkungen bereitstellen (Systemparameter SkipHoldTrapOnNotForLoanValue und TrapHoldsOnOrder) [\(Bug 25232\)](https://bugs.koha-community.org/bugzilla3/show_bug.cgi?id=25232)

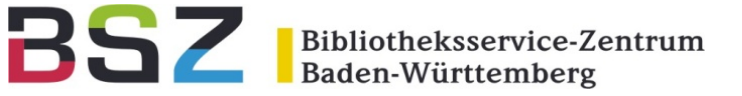

- Definition von Ausnahmen auf Exemplarebene bei der Priorisierung lokaler Ausleihen (Systemparameter LocalHoldsPriority) ([Bug 19889](https://bugs.koha-community.org/bugzilla3/show_bug.cgi?id=19889))
- − Bei Stornierung einer Vormerkung bei Rückgabe, wird automatisch die nächste vorliegende Vormerkung getriggert ([Bug 25907](https://bugs.koha-community.org/bugzilla3/show_bug.cgi?id=25907))
- Liste der Vormerkungen: Anzeige von Erscheinungsjahr und Auflage [\(Bugs 25798,](https://bugs.koha-community.org/bugzilla3/show_bug.cgi?id=25798) [Bug 25799\)](https://bugs.koha-community.org/bugzilla3/show_bug.cgi?id=25799)
- Zu erledigende Vormerkungen: Anzeige der Auflage ([Bug 25699](https://bugs.koha-community.org/bugzilla3/show_bug.cgi?id=25699))
- Schwebende Menüleiste für die Vormerkliste in der Dienstoberfläche ([Bug 25827\)](https://bugs.koha-community.org/bugzilla3/show_bug.cgi?id=25827)
- − Abholbibliothek bei Club-Vormerkungen ist in der Voreinstellung die Heimatbibliothek des Benutzers [\(Bug 23820\)](https://bugs.koha-community.org/bugzilla3/show_bug.cgi?id=23820)

#### **Semesterapparate**

- Möglichkeit mehrere Exemplare über eine Barcodeliste aus den Semesterapparaten zu entfernen [\(Bug 14648\)](https://bugs.koha-community.org/bugzilla3/show_bug.cgi?id=14648)
- − Möglichkeit alle Exemplare aus einem Semesterapparat auf einmal zu entfernen ([Bug 25606](https://bugs.koha-community.org/bugzilla3/show_bug.cgi?id=25606))

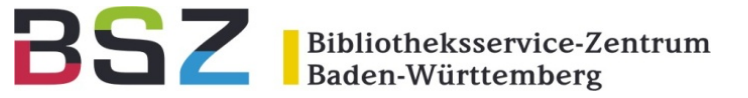

#### **OPAC**

- Vormerkhistorie im Benutzerkonto (Systemparamter OPACHoldsHistory) ([Bug 20936\)](https://bugs.koha-community.org/bugzilla3/show_bug.cgi?id=20936)
- Benutzer können ihre bevorzugte Sprache für Benachrichtigungen im OPAC festlegen [\(Bug 18911\)](https://bugs.koha-community.org/bugzilla3/show_bug.cgi?id=18911)
- − Anzeige des Medientyps aus dem Titel (942\$c) in der Trefferliste und der Detailansicht (Systemparaemter BiblioItemTypeInfo) [\(Bug 8732](https://bugs.koha-community.org/bugzilla3/show_bug.cgi?id=8732))
- − Lokale Cover auf Exemplarebene, z.B. für Zeitschriftenhefte ([Bug 26145\)](https://bugs.koha-community.org/bugzilla3/show_bug.cgi?id=26145)
- Link zu einem einzelnen Exemplar im OPAC ([Bug 25801](https://bugs.koha-community.org/bugzilla3/show_bug.cgi?id=25801))
- − [Auswahlliste für die Exportfunktionen im Korb und dadurch Wegfall des bisherigen separaten Fensters \(Bug](https://bugs.koha-community.org/bugzilla3/show_bug.cgi?id=25402) 25402)
- − Neue Option "nur Bibliothek" für den Systemparameter OpacItemLocation ([Bug 25871\)](https://bugs.koha-community.org/bugzilla3/show_bug.cgi?id=25871)
- − OpenLibrary: Verbesserte Darstellung der Vorschau-Schaltfläche [\(Bug 26148\)](https://bugs.koha-community.org/bugzilla3/show_bug.cgi?id=26148)
- Konfiguration der Meta-Beschreibung, die von Suchmaschinen verwendet wird (Systemparameter OpacMetaDescription) ([Bug 26454](https://bugs.koha-community.org/bugzilla3/show_bug.cgi?id=26454))
- − Bei neuen Installationen sind Verlängerungen im OPAC in der Voreinstellung nun erlaubt (Systemparameter OpacRenewalAllowed) ([Bug 26783](https://bugs.koha-community.org/bugzilla3/show_bug.cgi?id=26783))
- − Update auf Bootstrap auf Version 4 ([Bug 20168](https://bugs.koha-community.org/bugzilla3/show_bug.cgi?id=20168))

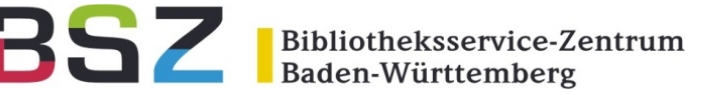

- − Änderungen bei der Anzeige bibliografischer Daten in MARC21:
	- Zeige Informationen zu Reihen in der Trefferliste, analog zur Detailansicht ([Bug 5927\)](https://bugs.koha-community.org/bugzilla3/show_bug.cgi?id=5927)
	- Verwende Semikolon als Trennzeichen zwischen Reihentitel und Zählung ([Bug 15436](https://bugs.koha-community.org/bugzilla3/show_bug.cgi?id=15436))
	- Zeige 060 (Signatur der National Library of Medicine) in der Detailansicht ([Bug 24322](https://bugs.koha-community.org/bugzilla3/show_bug.cgi?id=24322))
	- − Zeige zusätzlich 505\$g (Formatierte Fußnote Sonstige Informationen) in der Detailansicht [\(Bug 19616\)](https://bugs.koha-community.org/bugzilla3/show_bug.cgi?id=19616)
	- Zeige 770/772 (Beilage, Sonderheft / Übergeordnete Einheit der Beilage) in der Detailansicht ([Bug 15141\)](https://bugs.koha-community.org/bugzilla3/show_bug.cgi?id=15141)
	- Zeige 777 (Erschienen mit) in der Detailansicht ([Bug 16728](https://bugs.koha-community.org/bugzilla3/show_bug.cgi?id=16728))
	- Zeige zusätzlich 780/785\$i (Vorgänger/Nachfolger Anzeigetext) ([Bug 15437](https://bugs.koha-community.org/bugzilla3/show_bug.cgi?id=15437))
- − OPAC-Textbausteine, die jetzt im Nachrichten-Werkzeug zu finden sind:
	- − Fußzeile Systemparameter OpacCredits ([Bug 23795](https://bugs.koha-community.org/bugzilla3/show_bug.cgi?id=23795))
	- − Alternative einfache Suche Systemparameter OpacCustomSearch ([Bug 23796](https://bugs.koha-community.org/bugzilla3/show_bug.cgi?id=23796))
	- − Anmeldehinweise Systemparameter OpacLoginInstructions ([Bug 23797](https://bugs.koha-community.org/bugzilla3/show_bug.cgi?id=23797))
- − Terminologieänderungen:
	- − Aus "Aktuellem Standort" wird durchgängig "Aktuelle Bibliothek", wenn item.holdingbranch (952\$b) angezeigt wird (**Bug 25867**)
	- − Aus "Lesehistorie" wird "Ausleihhistorie", da Bibliotheken auch andere Materialien entleihen [\(Bug 26718\)](https://bugs.koha-community.org/bugzilla3/show_bug.cgi?id=26718)

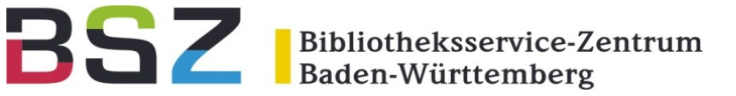

- − Verbesserung der Barrierefreiheit
	- − Diverse Korrekturen zur Hierarchie der Überschriften ([Bugs 25151,](https://bugs.koha-community.org/bugzilla3/show_bug.cgi?id=25151) [25154,](https://bugs.koha-community.org/bugzilla3/show_bug.cgi?id=25154) [25155,](https://bugs.koha-community.org/bugzilla3/show_bug.cgi?id=25155) [25236](https://bugs.koha-community.org/bugzilla3/show_bug.cgi?id=25236), [25237,](https://bugs.koha-community.org/bugzilla3/show_bug.cgi?id=25237) [25238,](https://bugs.koha-community.org/bugzilla3/show_bug.cgi?id=25238) [25239\)](https://bugs.koha-community.org/bugzilla3/show_bug.cgi?id=25239)
	- − Zusätzliche Kennzeichnung von Elementen (aria-labels) ([Bug 25244,](https://bugs.koha-community.org/bugzilla3/show_bug.cgi?id=25244) [26655](https://bugs.koha-community.org/bugzilla3/show_bug.cgi?id=26655))
	- − Verbesserte Darstellung der Exemplartabelle bei 200% Zoom [\(Bug 25242\)](https://bugs.koha-community.org/bugzilla3/show_bug.cgi?id=25242)
	- Bei Navigation mit "Tab" erscheint ein Link zum Hauptinhalt einer Seite ([Bug 24405](https://bugs.koha-community.org/bugzilla3/show_bug.cgi?id=24405))
	- − Verbesserungen für Fokus und Verhalten des Signaturbrowsers ([Bugs 26039,](https://bugs.koha-community.org/bugzilla3/show_bug.cgi?id=26039) [Bug 25984\)](https://bugs.koha-community.org/bugzilla3/show_bug.cgi?id=25984)
	- Tastatursteuerung für das Kalender-Widget [\(Bug 26041\)](https://bugs.koha-community.org/bugzilla3/show_bug.cgi?id=26041)

#### **Elasticsearch**

- − Erforderliche Indexeinträge können in der Oberfläche nicht gelöscht werden ([Bug 19482](https://bugs.koha-community.org/bugzilla3/show_bug.cgi?id=19482))
- − [Auswahlmöglichkeit, ob die Feldgewichtung bei Suchen von der Erweiterten Suche angewendet werden soll \(Bug](https://bugs.koha-community.org/bugzilla3/show_bug.cgi?id=24155) 24155)
- Verbesserte Suche nach Jahresangaben (neuer Typ "year") ([Bug 24807](https://bugs.koha-community.org/bugzilla3/show_bug.cgi?id=24807))
- − Möglichkeit in absteigender Reihenfolge zu indexieren [\(Bug 26180\)](https://bugs.koha-community.org/bugzilla3/show_bug.cgi?id=26180)
- Neuer Parameter trace\_toin der Konfiguration für Debug-Zwecke [\(Bug 26310\)](https://bugs.koha-community.org/bugzilla3/show_bug.cgi?id=26310)

Bibliotheksservice-Zentrum Baden-Württemberg

#### **Erwerbung**

- Manueller Import von EDI-Rechnungen als Alternative zum automatischem Import bei Download ([Bug 23682](https://bugs.koha-community.org/bugzilla3/show_bug.cgi?id=23682))
- − Zusätzliche Erwerbungsberechtigungen [\(Bug 24157\)](https://bugs.koha-community.org/bugzilla3/show_bug.cgi?id=24157):
	- − edit\_invoices: Rechnungen bearbeiten
	- − delete\_invoices: Rechnungen löschen
	- reopen closed invoices: Geschlossene Rechnungen erneut öffnen
	- − merge\_invoices: Rechnungen verschmelzen
	- − delete\_baskets: Bestellungen löschen
- Bestellung über Z39.50: Anzeige von Erscheinungsjahr und Auflage in der Trefferliste ([Bug 26014\)](https://bugs.koha-community.org/bugzilla3/show_bug.cgi?id=26014)
- − Anzeige der erwerbungsrelevanten Reports in der Navigation der Erwerbung ([Bug 26089](https://bugs.koha-community.org/bugzilla3/show_bug.cgi?id=26089))
- Erweiterte Suche: Neue Suchoption für Standing Orders [\(Bug 26503\)](https://bugs.koha-community.org/bugzilla3/show_bug.cgi?id=26503)
- Verspätete Bestellungen: Anzeige des Etats zusätzlich zum Konto ([Bug 15329\)](https://bugs.koha-community.org/bugzilla3/show_bug.cgi?id=15329)
- − Erwerbungsdetails in der Detailansicht: Anzeige des geschätzten Preises bzw. der Istkosten ([Bug 21882\)](https://bugs.koha-community.org/bugzilla3/show_bug.cgi?id=21882)
- Bei zugegangenen Bestellungen wird statt (erh.) nun (Zugegangen) angezeigt [\(Bug 26680\)](https://bugs.koha-community.org/bugzilla3/show_bug.cgi?id=26680)
- − "Gesperrte" Etats werden mit einem Schloss-Icon angezeigt [\(Bug 24012\)](https://bugs.koha-community.org/bugzilla3/show_bug.cgi?id=24012)
- Konfiguration der Sortierung und angezeigten Tabellenzeilen für Bestellungen [\(Bug 24156\)](https://bugs.koha-community.org/bugzilla3/show_bug.cgi?id=24156)

− Möglichkeit beliebige Felder aus dem Formular für Anschaffungsvorschläge auszublenden (Systemparameter SuggestionsUnwantedFields, ersetzt Systemparameter AllowPurchaseSuggestionBranchChoice) ([Bug 23420\)](https://bugs.koha-community.org/bugzilla3/show_bug.cgi?id=23420) − Getrennte Anzeige der offenen Anschaffungsvorschläge für die eigene Bibliothek und die Gesamtinstallation [\(Bug 25033\)](https://bugs.koha-community.org/bugzilla3/show_bug.cgi?id=25033)

### **Zeitschriftenverwaltung**

− Links zu den Zeitschriften-Reports in der Navigationsleiste des Zeitschriftenmoduls [\(Bug 26484\)](https://bugs.koha-community.org/bugzilla3/show_bug.cgi?id=26484)

### **Listen**

− "Neue Liste" wird nicht mehr angezeigt, wenn das Erstellen öffentlicher Listen über den Systemparameter OpacAllowPublicListCreation deaktiviert ist [\(Bug 24884\)](https://bugs.koha-community.org/bugzilla3/show_bug.cgi?id=24884)

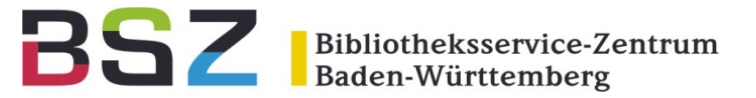

#### **Werkzeuge**

- − Benachrichtigungen und Quittungen
	- − E-Mail-Adresse für die Zustellung von Mahnbenachrichtigungen an Benutzer ohne gültige E-Mail-Adresse (Systemparameter AdressForFailedOverdueNotices) ([Bug 24197](https://bugs.koha-community.org/bugzilla3/show_bug.cgi?id=24197))
	- Datum der letzten Änderung in der Übersichtsliste und bei den einzelnen Versandarten ([Bug 25776](https://bugs.koha-community.org/bugzilla3/show_bug.cgi?id=25776))
	- Verwendung der Template Toolkit-Syntax in den Betreffzeilen [\(Bug 26745\)](https://bugs.koha-community.org/bugzilla3/show_bug.cgi?id=26745)
	- − Verwendung der Bestelldaten (aqbasket) in der E-Mail-Bestellung (ACQORDER) ([Bug 21898](https://bugs.koha-community.org/bugzilla3/show_bug.cgi?id=21898))
- − Stapeländerung von Fälligkeitsdaten: Auf Preview verzichten ([Bug 25101](https://bugs.koha-community.org/bugzilla3/show_bug.cgi?id=25101))
- − Inventur: Eingabefeld für das direkte Einscannen von Barcodes ([Bug 23114](https://bugs.koha-community.org/bugzilla3/show_bug.cgi?id=23114))
- Importwerkzeuge: Importprofile zur dauerhaften Speicherung häufig verwendeter Konfigurationen ([Bug 23019\)](https://bugs.koha-community.org/bugzilla3/show_bug.cgi?id=23019)
- Kalender: Eine Änderung im Kalender für alle Bibliotheken durchführen ([Bug 4985](https://bugs.koha-community.org/bugzilla3/show_bug.cgi?id=4985))
- CSV-Profile: Option, CSV-Profile nur in der Dienstoberfläche anzuzeigen [\(Bug 5087\)](https://bugs.koha-community.org/bugzilla3/show_bug.cgi?id=5087)
- − Nachrichten
	- − Wahl des Editors für die Bearbeitung von Nachrichteneinträgen (WYSIWYG/grafischer Editor oder HTML-Editor) [\(Bug 26431,](https://bugs.koha-community.org/bugzilla3/show_bug.cgi?id=26431) [22660](https://bugs.koha-community.org/bugzilla3/show_bug.cgi?id=22660))
	- Vorschau der Nachrichteneinträge in einem separaten Dialog, statt direkt in der Tabelle [\(Bug 26804\)](https://bugs.koha-community.org/bugzilla3/show_bug.cgi?id=26804)

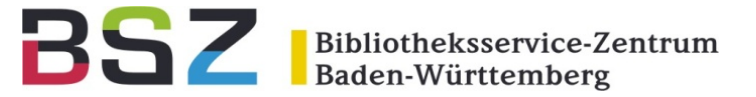

- **Loganzeige** 
	- − Zusätzliche Schnittstellen: Cronjob und API [\(Bugs 26086,](https://bugs.koha-community.org/bugzilla3/show_bug.cgi?id=26086) [Bug 25845\)](https://bugs.koha-community.org/bugzilla3/show_bug.cgi?id=25845)
	- Suchfunktion für die Eingabe des Mitarbeiters [\(Bug 26572\)](https://bugs.koha-community.org/bugzilla3/show_bug.cgi?id=26572)
	- − Vergleichsansicht für geänderten Systemparameter und Reports ([Bugs 26207,](https://bugs.koha-community.org/bugzilla3/show_bug.cgi?id=26207) [26736\)](https://bugs.koha-community.org/bugzilla3/show_bug.cgi?id=26736)
	- Hinweis bei deaktivierten Logs [\(Bug 26844\)](https://bugs.koha-community.org/bugzilla3/show_bug.cgi?id=26844)
- Zitat des Tages kann nun wahlweise im OPAC, der Dienstoberfläche oder in beiden Oberflächen angezeigt werden (Systemparameter QuoteOfTheDay) ([Bug 16371](https://bugs.koha-community.org/bugzilla3/show_bug.cgi?id=16371)

#### **Logs, Reports und Statistik**

- Kassenreport: Einschränkung auf einzelne Kassen ([Bug 24665](https://bugs.koha-community.org/bugzilla3/show_bug.cgi?id=24665))
- − Zeige die ID des Reports nach dem Ausführen ([Bug 24834](https://bugs.koha-community.org/bugzilla3/show_bug.cgi?id=24834))
- Koha merkt sich den zuletzt aufgerufenen Reiter bei gespeicherten SQL-Reports ([Bug 24958](https://bugs.koha-community.org/bugzilla3/show_bug.cgi?id=24958))
- Zeitstempel für die Plack Error Logs auf Serverseite [\(Bug 16357\)](https://bugs.koha-community.org/bugzilla3/show_bug.cgi?id=16357)

Bibliotheksservice-Zentrum Baden-Württemberg

#### **Administration**

- Erweiterte Navigation in den Systemparametern über Untermenüs [\(Bug 23410\)](https://bugs.koha-community.org/bugzilla3/show_bug.cgi?id=23410)
	- Lesezeichen für Systemparameter [\(Bug 23823\)](https://bugs.koha-community.org/bugzilla3/show_bug.cgi?id=23823)
	- − Vereinfachte Eingabe der Spaltennamen aus der Tabelle borrowers über Checkboxen, statt wie bisher als Textfeld. Betrifft: BorrowerMandatoryField, BorrowerUnwantedField, PatronQuickAddFields, PatronSelfModificationBorrowerUnwantedField, PatronSelfRegistrationBorrowerMandatoryField, PatronSelfRegistrationBorrowerUnwantedField, StatisticsFields, UniqueItemFields ([Bug 22844\)](https://bugs.koha-community.org/bugzilla3/show_bug.cgi?id=22844)
- Systemparameter NotesBlacklist wurde umbenannt zu NotesToHide (inklusive Sprache) ([Bug 25709](https://bugs.koha-community.org/bugzilla3/show_bug.cgi?id=25709))
- Konfiguration der für den Benachrichtigungsversand verwendeten SMTP-Server in der Oberfläche und Konfiguration eines Standard-SMTP-Servers direkt in koha-conf.xml ([Bugs 22343,](https://bugs.koha-community.org/bugzilla3/show_bug.cgi?id=22343) [26290](https://bugs.koha-community.org/bugzilla3/show_bug.cgi?id=26290))
- − Tabellenkonfiguration und Exportoptionen für die folgenden Tabellen:
	- − Reports: Katalogstatistiken ([Bug 26091](https://bugs.koha-community.org/bugzilla3/show_bug.cgi?id=26091))
	- − Reports: Bestellungen nach Konto ([Bug 26087](https://bugs.koha-community.org/bugzilla3/show_bug.cgi?id=26087))
	- − Reports: Verlorene Exemplare ([Bug 26085](https://bugs.koha-community.org/bugzilla3/show_bug.cgi?id=26085))
	- Verkauf: Verkaufsposten ([Bug 26160](https://bugs.koha-community.org/bugzilla3/show_bug.cgi?id=26160))
	- − Werkzeuge: Loganzeige [\(Bug 25968\)](https://bugs.koha-community.org/bugzilla3/show_bug.cgi?id=25968)

Bibliotheksservice-Zentrum Baden-Württemberg

#### **REST API und Schnittstellen**

- − OAI-PMH:
	- − Benutzerdefinierte XSL-Templates für die Metadatenformate marcxml und marc21. Dies erlaubt Änderungen an den über OAI veröffentlichten Daten ([Bug 19353](https://bugs.koha-community.org/bugzilla3/show_bug.cgi?id=19353))
	- − Verwendung von Exemplarfeldern beim Anlegen der Bedingungen für OAI-Sets. Automatische Aktualisierung der OAI-Sets, wenn Exemplare angelegt, bearbeitet oder gelöscht werden (Systemparameter OAI-PMH:AutoUpdateSetsEmbedItemData) ([Bug 25460](https://bugs.koha-community.org/bugzilla3/show_bug.cgi?id=25460))
- − ILS-DI: Ausgabe der Beschreibungen für Medientyp und Standort mit GetRecords [\(Bug 25650\)](https://bugs.koha-community.org/bugzilla3/show_bug.cgi?id=25650)
- − SIP2:
	- − Keine automatische Bereitstellung von Vormerkungen bei Rückgabe am Selbstverbucher (Systemparameter HoldsNeedProcessingSIP) [\(Bug 12556\)](https://bugs.koha-community.org/bugzilla3/show_bug.cgi?id=12556)
	- − Keine Rückgabe von vorgemerkten Medien am Selbstverbucher ([Bug 25541](https://bugs.koha-community.org/bugzilla3/show_bug.cgi?id=25541))
	- − Möglichkeit beliebige Exemplarfelder in beliebigen SIP-Feldern zu senden ([Bugs21979,](https://bugs.koha-community.org/bugzilla3/show_bug.cgi?id=21979) [24165\)](https://bugs.koha-community.org/bugzilla3/show_bug.cgi?id=24165)
	- − Support für die Ausleihstatus 10 (Transport), 11 (Angeblich zurückgegeben) und 12 (Verloren) ([Bug 25344](https://bugs.koha-community.org/bugzilla3/show_bug.cgi?id=25344), [25347,](https://bugs.koha-community.org/bugzilla3/show_bug.cgi?id=25347) [25348](https://bugs.koha-community.org/bugzilla3/show_bug.cgi?id=25348))

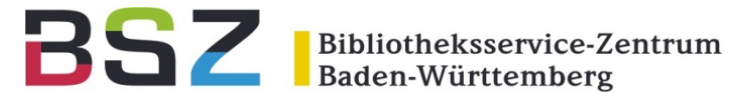

#### **Cronjobs und Skripte für die Kommandozeile**

- − koha-run-backups: neue Option --exclude-indexes [\(Bug 21111](https://bugs.koha-community.org/bugzilla3/show_bug.cgi?id=21111))
- − koha-indexer: neue Option --debug ([Bug 24306](https://bugs.koha-community.org/bugzilla3/show_bug.cgi?id=24306))
- build\_oai\_sets.pl: Berücksichtigung von Titellöschungen bei der Aktualisierung von Sets ([Bug 23696](https://bugs.koha-community.org/bugzilla3/show_bug.cgi?id=23696))
- − cleanup\_database.pl: Skript erfordert jetzt Bestätigung mit -c [\(Bug 24153\)](https://bugs.koha-community.org/bugzilla3/show_bug.cgi?id=24153)
- process message queue.pl: neue Option -c $\vert$ –code mit den Codes der Benachrichtigungen, die verschickt werden sollen [\(Bug 25097\)](https://bugs.koha-community.org/bugzilla3/show_bug.cgi?id=25097)
- update\_dbix\_class\_files.pl: neue Option --force um ein Überschreiben des Schemas zu erzwingen ([Bug 25511](https://bugs.koha-community.org/bugzilla3/show_bug.cgi?id=25511))
- update patrons category.pl: erlaubt jetzt auch leere Werte, NULL und Trunkierung bei den Kriterien zu verwenden ([Bug 25624](https://bugs.koha-community.org/bugzilla3/show_bug.cgi?id=25624))
- − link\_bibs\_to\_authorities.pl: Angabe des MARC-Feldes, das verwendet werden soll ([Bug 26641](https://bugs.koha-community.org/bugzilla3/show_bug.cgi?id=26641))
- get-prepared-letter.pl: Skript zur Vorschau von Benachrichtigungen ([Bug 24591](https://bugs.koha-community.org/bugzilla3/show_bug.cgi?id=24591))

Bibliotheksservice-Zentrum Baden-Württemberg

#### **Systemarchitektur und Datenbank**

- − Task Queue: Verwendung von RabbitMQ für die Stapelbearbeitung von Titel- und Normdaten, Einsicht der geplanten Tasks über eine neue Seite im Administratonsmodul [\(Bug 22417\)](https://bugs.koha-community.org/bugzilla3/show_bug.cgi?id=22417)
- − Updates der deutschen Installationsroutine: die Übersetzung der Beispieldaten erfolgt jetzt über translate.kohacommunity.org und die bisherigen SQL-Dateien entfallen und werden durch generierte YAML-Dateien ersetzt [\(Bug 25129,](https://bugs.koha-community.org/bugzilla3/show_bug.cgi?id=25129) [24973](https://bugs.koha-community.org/bugzilla3/show_bug.cgi?id=24973))
- [Neues Verfahren für die Erstellung und Aktualisierung von po-Dateien \(erfordert Entwicklungsumgebung\) \(Bug](https://bugs.koha-community.org/bugzilla3/show_bug.cgi?id=25067) 25067)
- − Änderungen in der Datenbankstruktur:
	- items.paid wurde entfernt [\(Bug 26268\)](https://bugs.koha-community.org/bugzilla3/show_bug.cgi?id=26268)
	- branchtransfers.daterequested wurde hinzugefügt [\(Bug 23092\)](https://bugs.koha-community.org/bugzilla3/show_bug.cgi?id=23092)
	- message transport type phone wird zu itiva um die bisherige Nutzung abzubilden und phone wurde neu hinzugefügt (Bug 25334, [Bug 25333\)](https://bugs.koha-community.org/bugzilla3/show_bug.cgi?id=25334)
	- − opac\_news.timestamp wurde ersetzt durch published\_on und add updated\_on mit dem Zeitstempel der letzten Änderung ergänzt [\(Bug 21066\)](https://bugs.koha-community.org/bugzilla3/show_bug.cgi?id=21066)

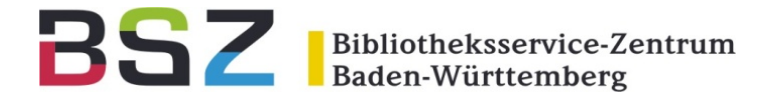

#### **Plugins**

- − Neue Plugin-Hooks:
	- Zusätzliche Aktionen nach Ausleihe und Rückgabe [\(Bug 21468\)](https://bugs.koha-community.org/bugzilla3/show_bug.cgi?id=21468)
	- − Aktionen nach dem Eintragen einer Vormerkung ([Bug 24031](https://bugs.koha-community.org/bugzilla3/show_bug.cgi?id=24031))
	- Aktionen nach einer Verlängerung [\(Bug 25855\)](https://bugs.koha-community.org/bugzilla3/show_bug.cgi?id=25855)
	- Einfügen von XSLT-Variablen in Detailansicht und Trefferliste [\(Bug 25961\)](https://bugs.koha-community.org/bugzilla3/show_bug.cgi?id=25961)
- Möglichkeit zur Suche nach auf gitlab gehosteten Plugins aus Koha heraus [\(Bug 24633\)](https://bugs.koha-community.org/bugzilla3/show_bug.cgi?id=24633)
- Zeige installierte "Werkzeug"-Plugins auf der Startseite des Moduls [\(Bug 26338\)](https://bugs.koha-community.org/bugzilla3/show_bug.cgi?id=26338)

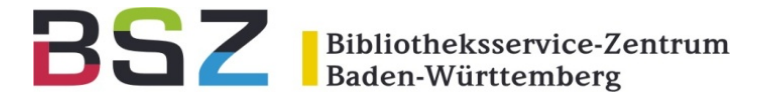

#### **Neue Systemparamter**

- − AddressForFailedOverdueNotices
- − AutoCreditNumber
- − BiblioItemtypeInfo
- − CircConfirmItemParts
- − DefaultLongOverdueSkipLostStatuses
- − EdifactInvoiceImport
- − HoldsNeedProcessingSIP
- − ILLDefaultStaffEmail
- − ILLHiddenRequestStatuses
- − ILLSendStaffNotices
- − NewsToolEditor
- − NoIssuesChargeGuarantorsWithGuarantees
- − NoRefundOnLostReturnedItemsAge − NotesToHide
- − OAI-PMH:AutoUpdateSetEmbedItemData
- − OPACHoldsHistory
- − OPACSuggestionUnwantedFields
- − OpacMetaDescription
- − PatronDuplicateMatchingAddFields
- − PhoneNotification
- − Pseudonymization
- − PseudonymizationPatronFields
- − PseudonymizationTransactionFields
- − RecordStaffUserOnCheckout
- − SkipHoldTrapOnNotForLoanValue
- − UnseenRenewals